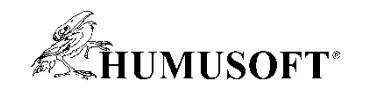

#### Technical Computing Prague 2024

## AI v návrhu řídicích systémů

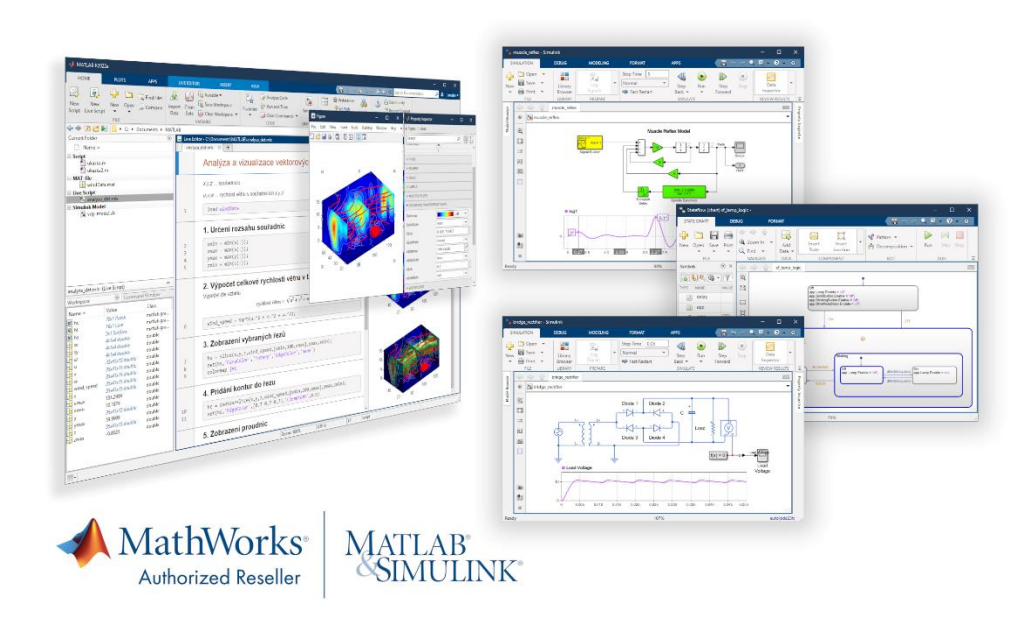

Jaroslav Jirkovský jirkovsky@humusoft.cz

*[www.humusoft.cz](http://www.humusoft.cz/) info@humusoft.cz*

*[www.mathworks.com](http://www.mathworks.com/)*

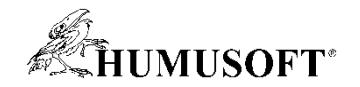

#### Základní schéma řídicího systému

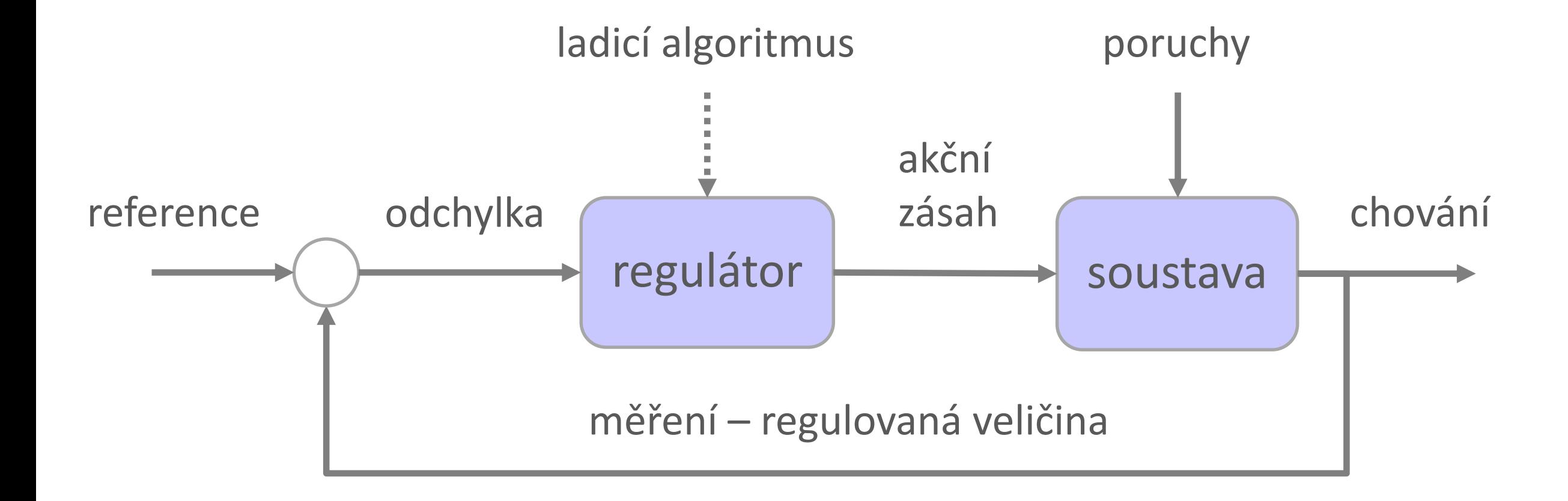

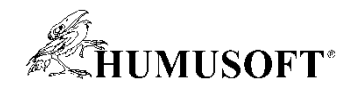

#### Základní schéma řídicího systému – Simulink

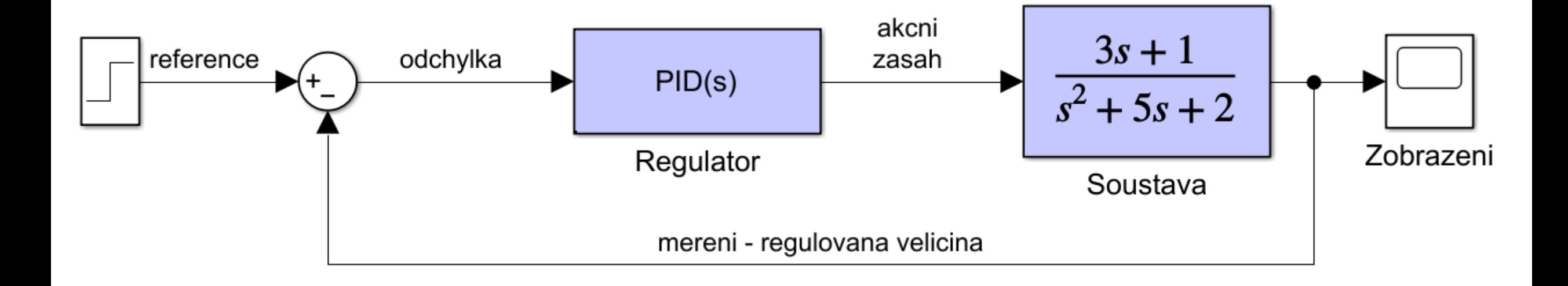

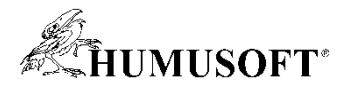

#### Návrh řídicích systémů v prostředí MATLAB a Simulink

- Propojení modelů soustav s regulátory
	- spojité a diskrétní prvky v jednom modelu
	- bohaté knihovny vstupních signálů
- Libovolná architektura řídicích systému
	- blok PID regulátoru v mnoha variantách
	- spojité, diskrétní, stavové regulátory
	- adaptivní a prediktivní řízení
- Nástroje pro ladění řídicích systémů

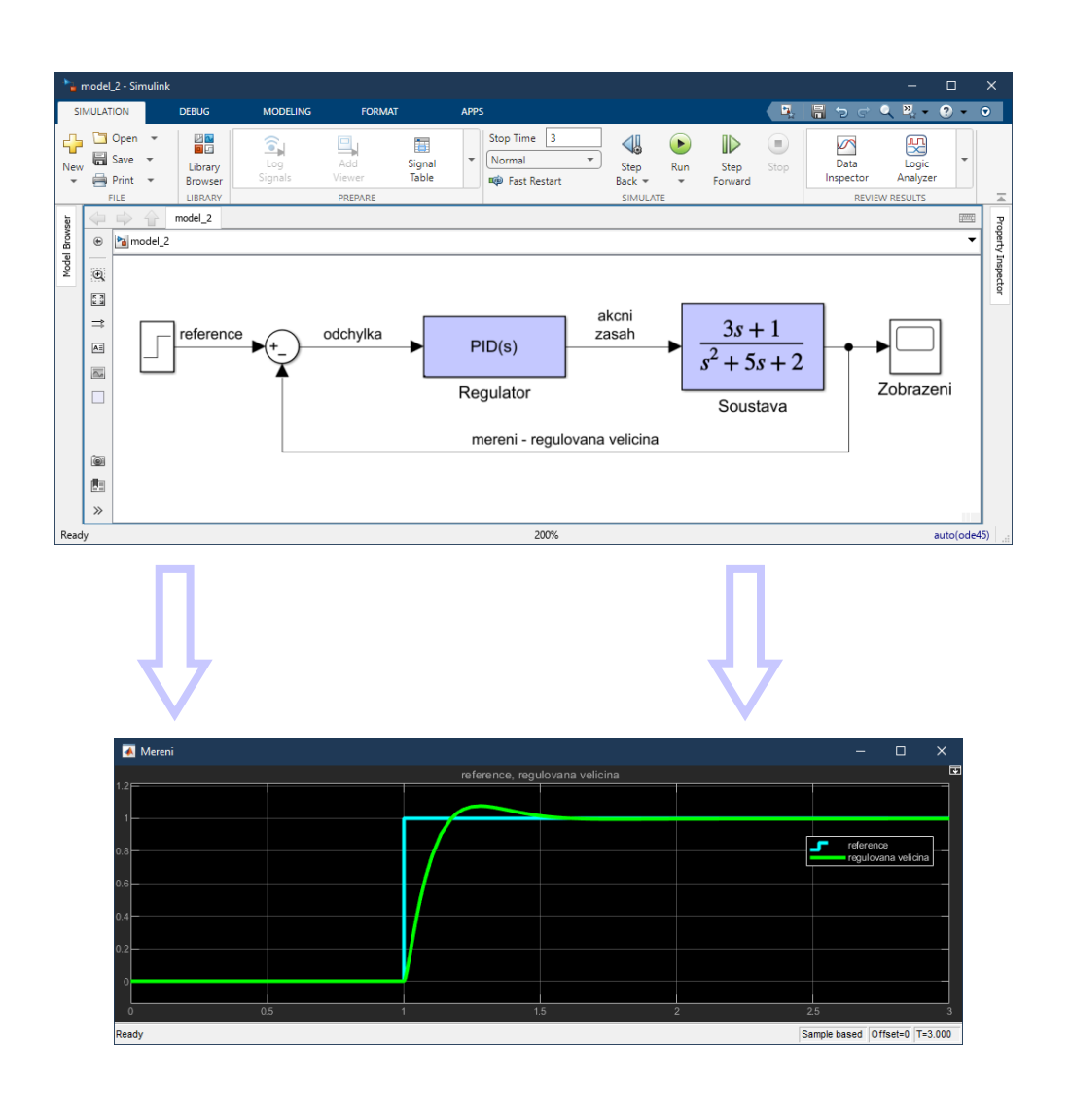

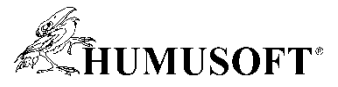

#### Návrh řídicích systémů v prostředí MATLAB a Simulink

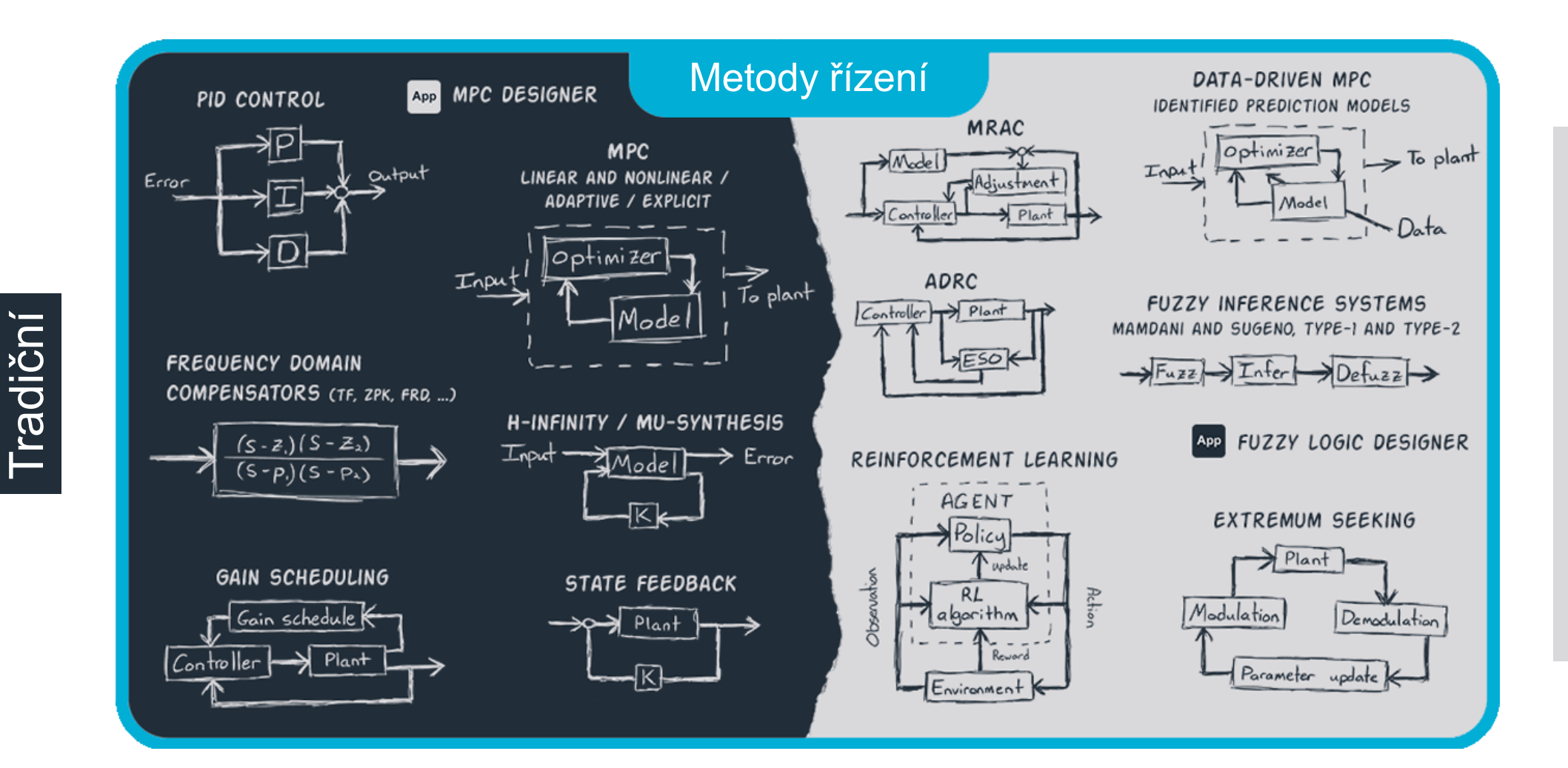

# a datově orientované AI a datově orientované $\overline{\mathbf{z}}$

**5**

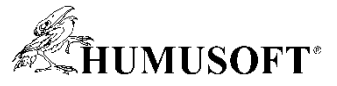

#### Návrh řídicích systémů v prostředí MATLAB a Simulink

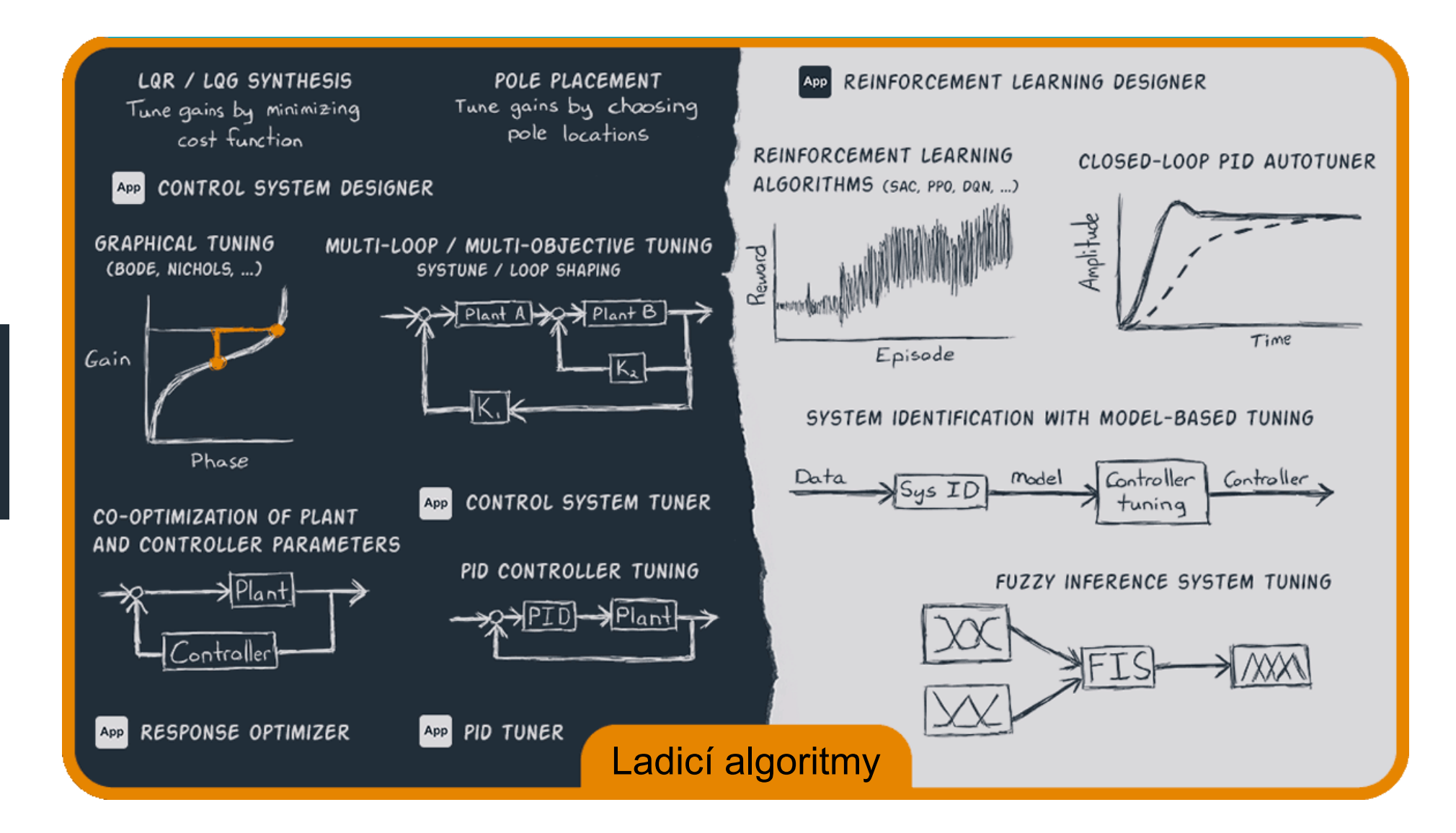

a datově orientované AI a datově orientované $\overline{\mathbf{z}}$ 

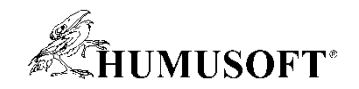

#### Modelování AI – Typ algoritmu

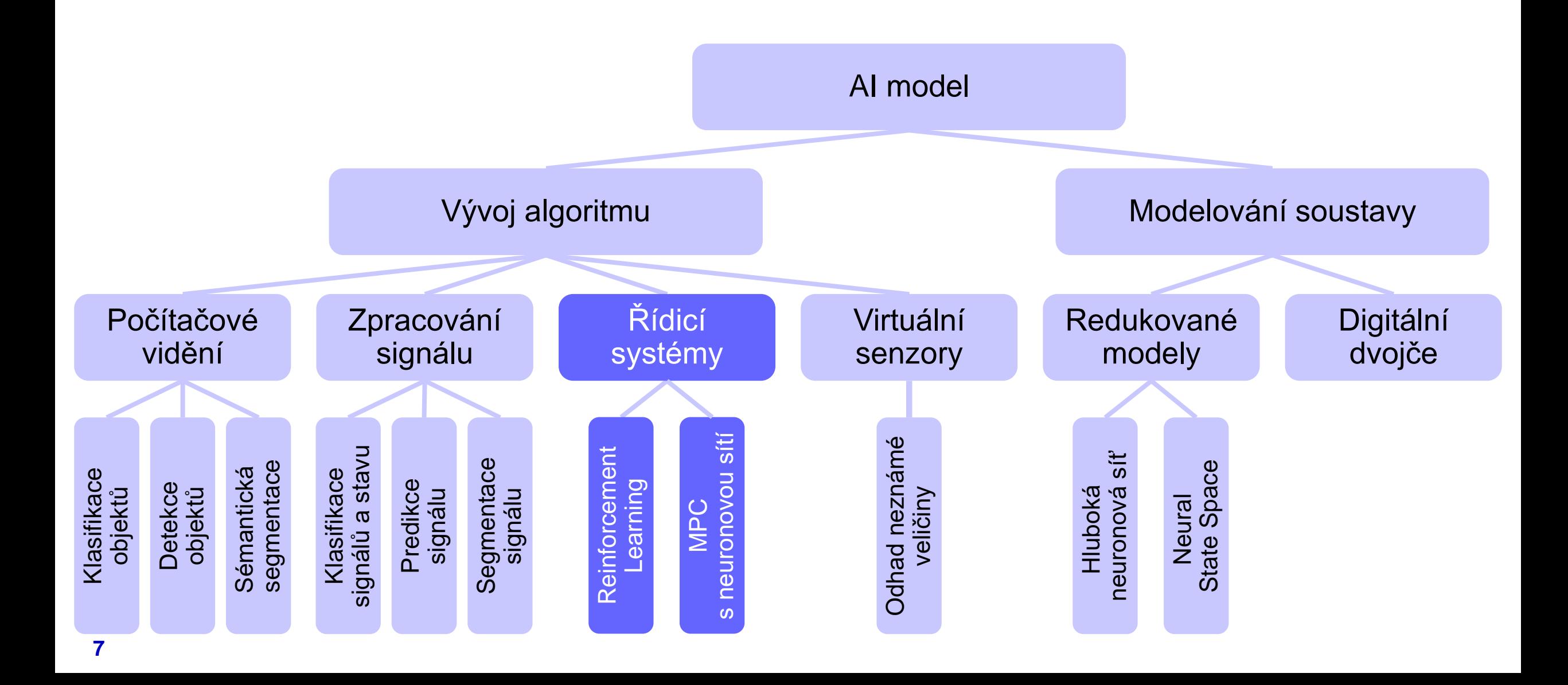

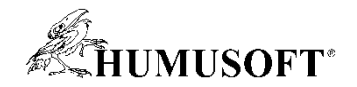

#### Model Predictive Control (MPC)

- Prediktivní řízení založené na modelu systému a optimalizaci v reálném čase
	- počítá optimální akční zásah podřízený zadaným omezením

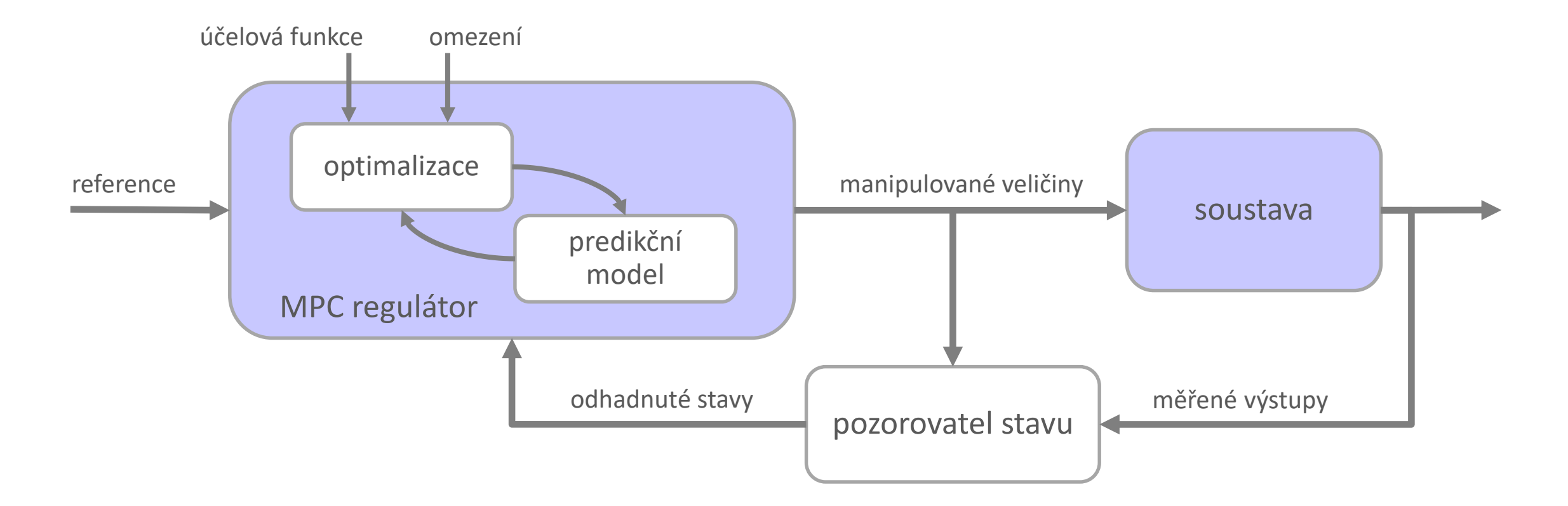

<https://www.mathworks.com/videos/series/understanding-model-predictive-control.html>

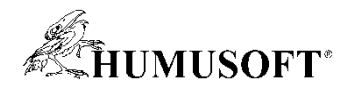

#### Model Predictive Control (MPC)

- Pro predikci využívá vnitřní model(y)
	- lineární
	- nelineární
- $\cdot$  MPC + AI
	- predikční model může být ve formě neural state space modelu
- Typické využití MPC
	- řízení technologických procesů
	- autonomní řízení vozidel
	- robotika

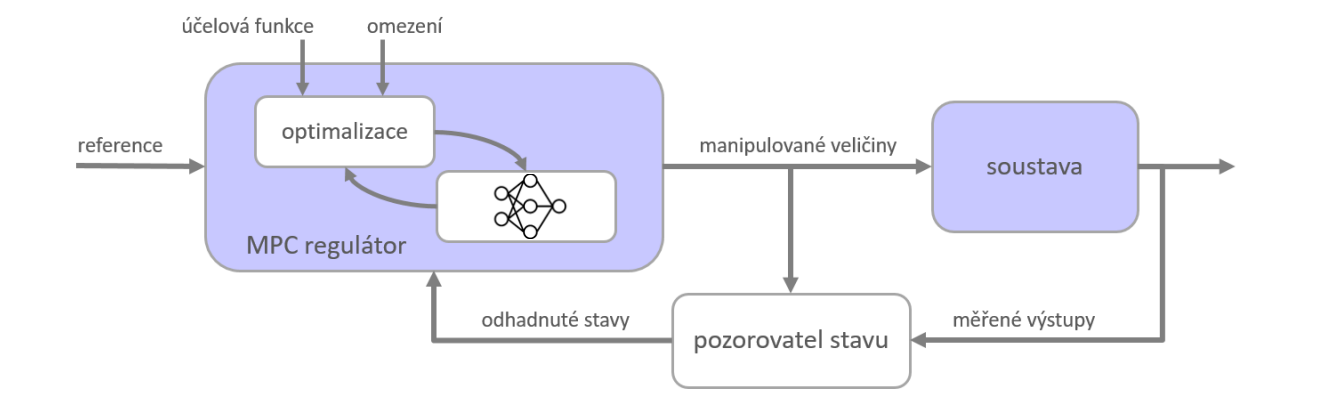

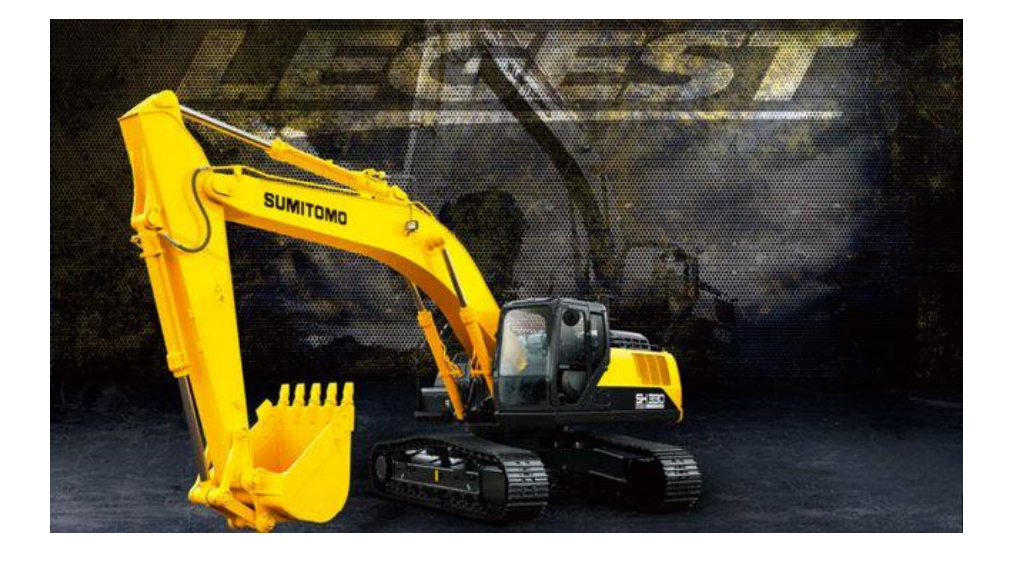

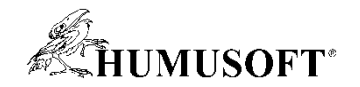

• Řeší optimalizační úlohu v kroku k, jaký optimální akční zásah provést k dosažení cíle

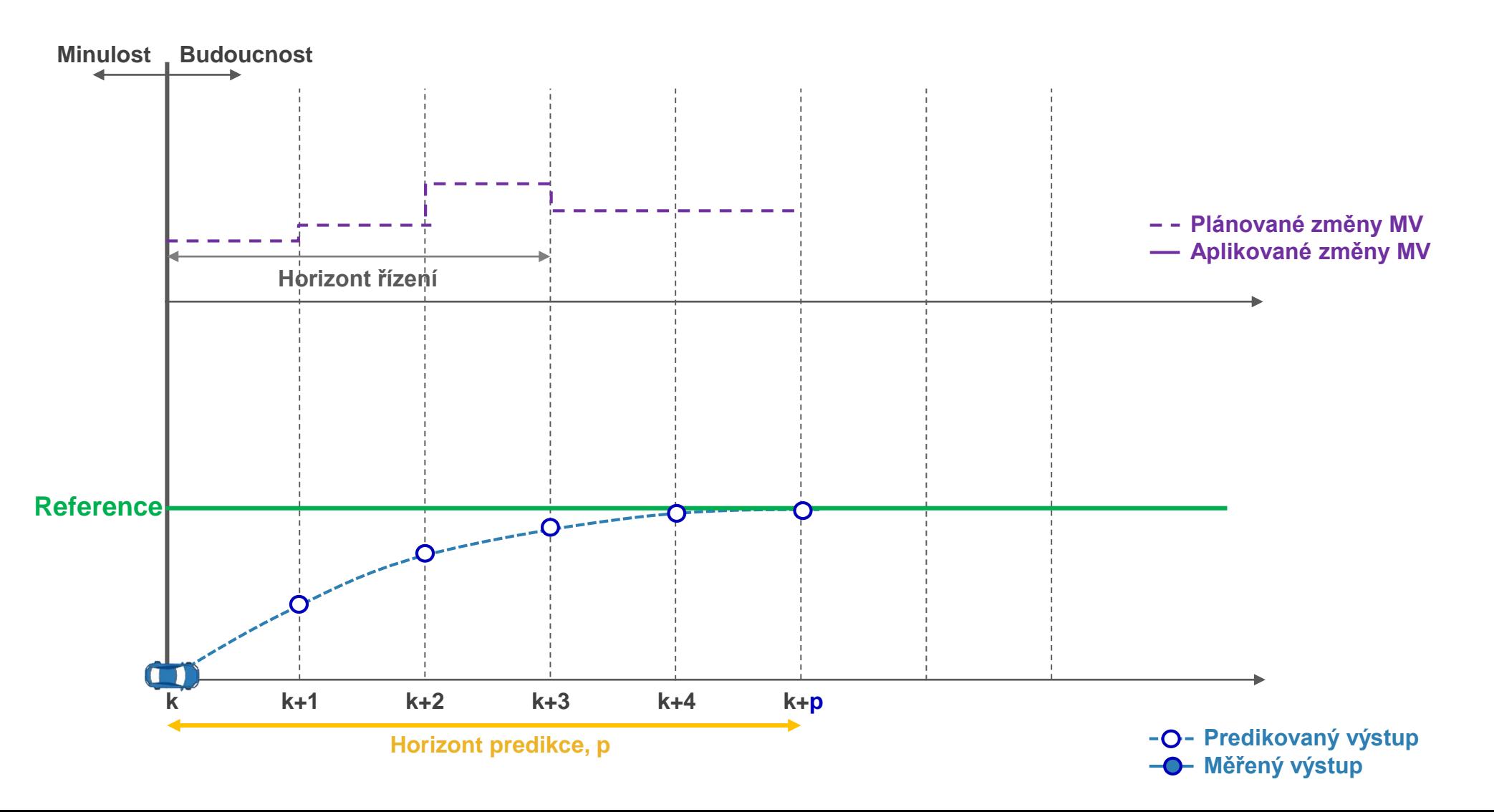

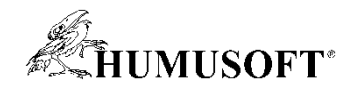

• Provede první krok řízení (otevřená smyčka), vyřadí zbytek

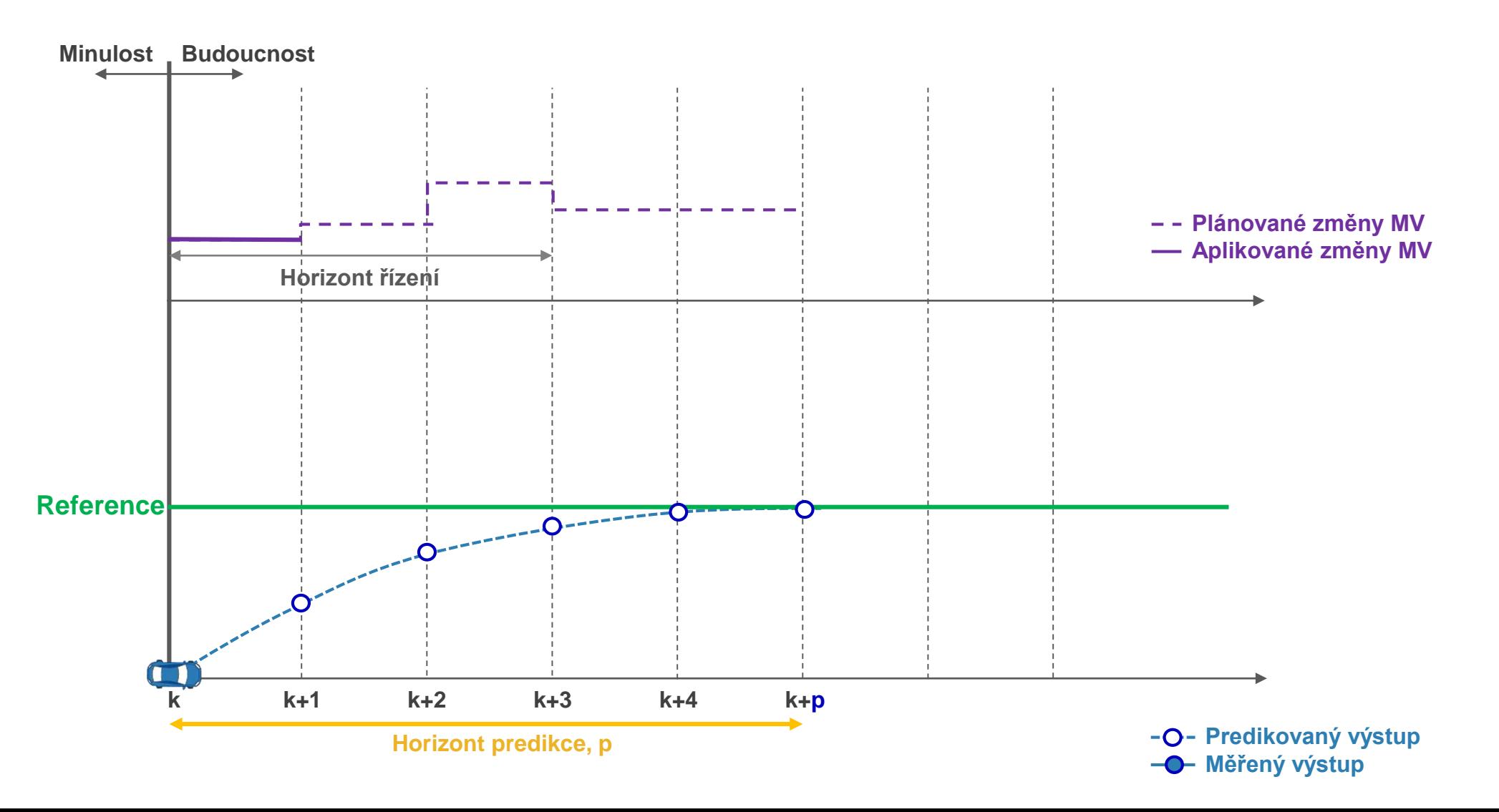

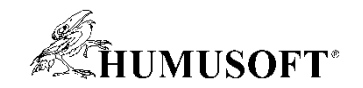

• Počká na reakci systému

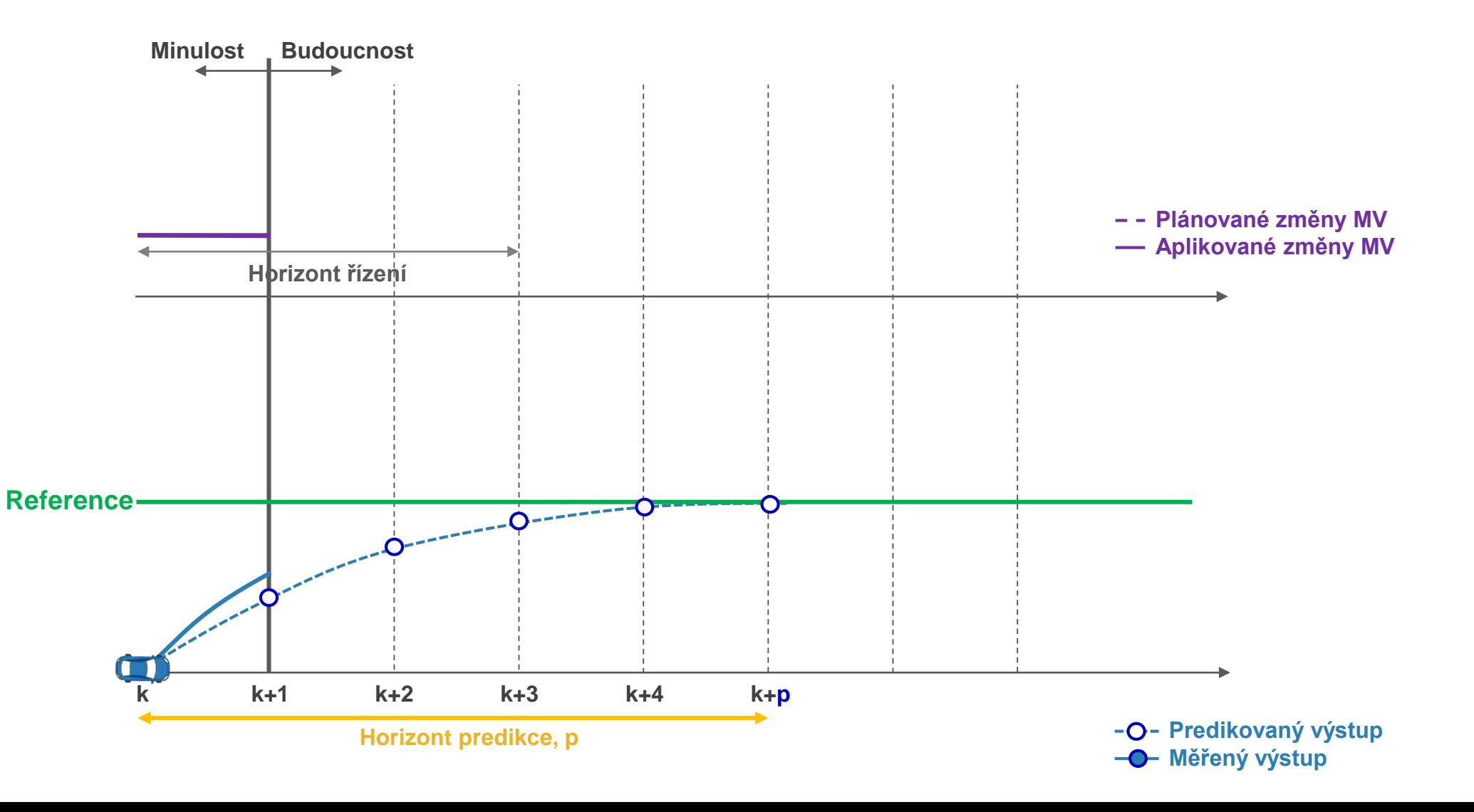

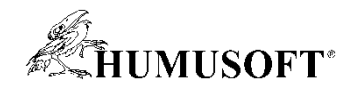

• Posune časový horizont, změří aktualizované výstupy

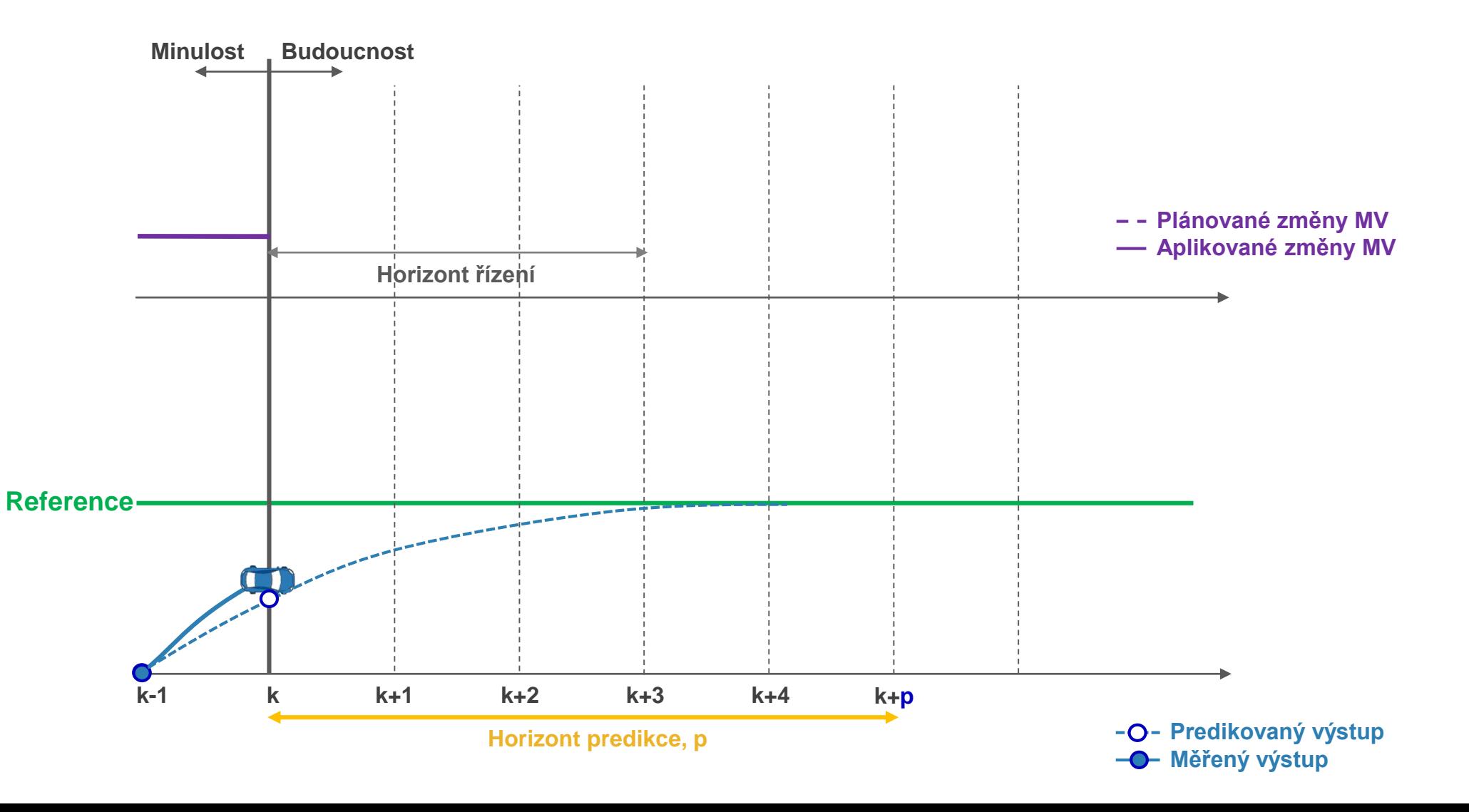

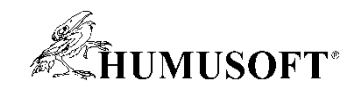

• Řeší optimalizační úlohu v kroku k

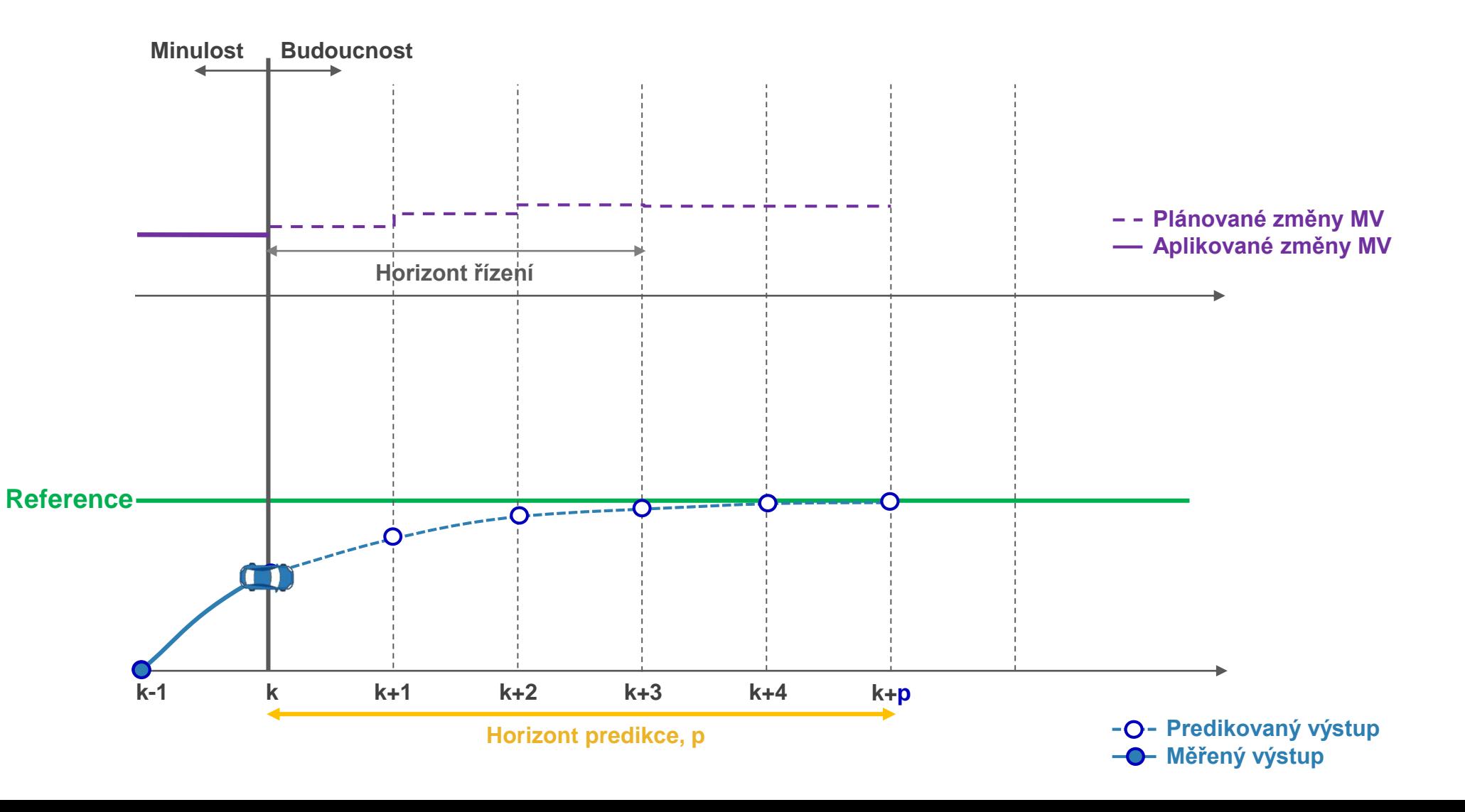

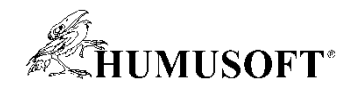

• Provede první krok řízení (otevřená smyčka), vyřadí zbytek

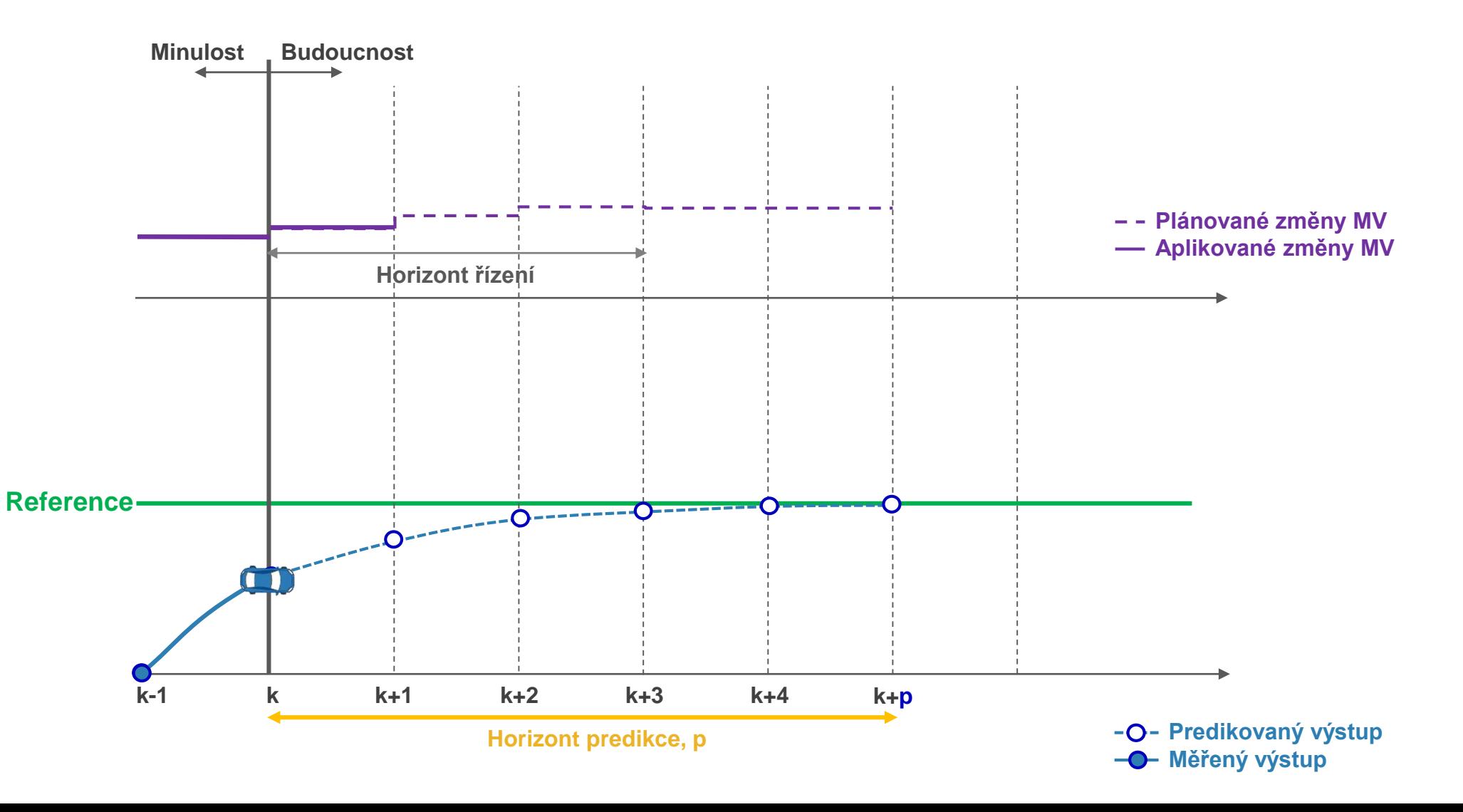

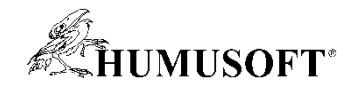

• Počká na reakci systému, posune časový horizont, změří aktualizované výstupy

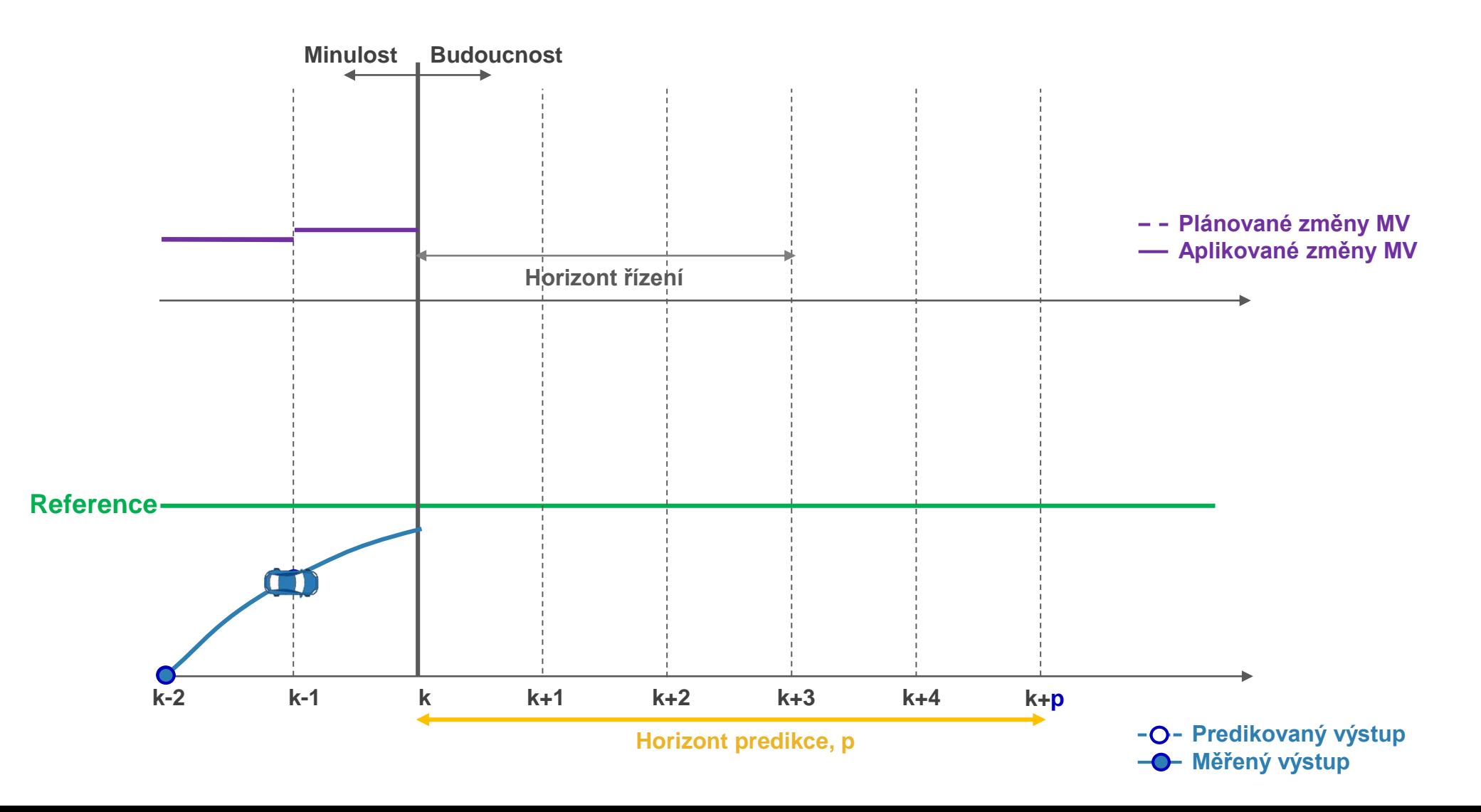

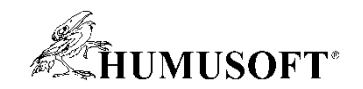

• Řeší optimalizační úlohu v kroku k

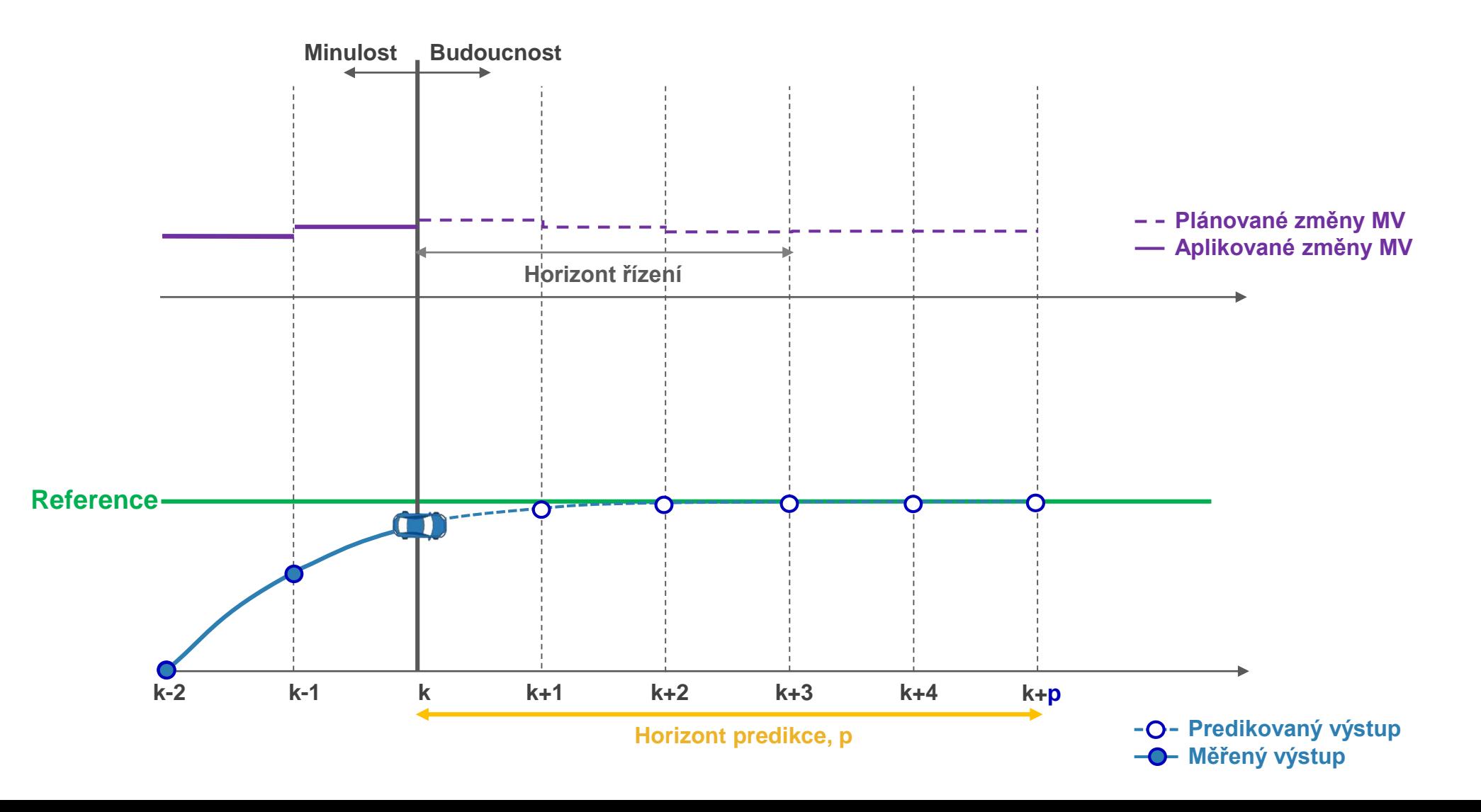

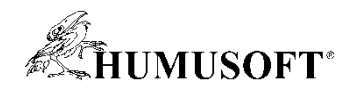

#### Porovnání MPC s tradičními metodami

- Výhody
	- multivariable controller
		- ovládá všechny akční (manipulované) veličiny zároveň
		- umí se vypořádat se vzájemnou provázaností účinků akčních veličin na soustavu
	- zahrnuje omezení
		- počítá optimální akční zásah *podřízený zadaným omezením*
	- prediktivní schopnost
		- počítá dopředu, co může nastat
		- rozhoduje se včas na základě predikce
- Nevýhody
	- výpočetně náročné, náročné na paměť
	- obtížné posouzení standardními metrikami (bezpečnost v amplitudě a fázi, ...)
	- musíme mít dobrý predikční model

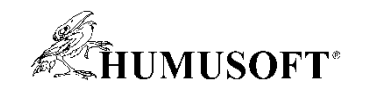

#### Neural State-Space model

- Nelineární MPC může využívat Neural State-Space model
- Co je Neural State-Space
	- standardní state-space model

$$
\dot{x}_t = f(x_t, u_t)
$$
  

$$
y_t = g(x_t, u_t)
$$

- $x \dots$  stav soustavy ... měřený výstup  $u$  ... vstup  $f, g$  ... nelineární funkce
- neural state-space model má funkce *f* a *g* reprezentovány neuronovými sítěmi

$$
\dot{x}_t = f(x_t, u_t) \qquad \qquad \underbrace{\begin{array}{c}\n\text{where } \text{where } \text{where } \text{where } \text{ and } \text{ the right } \\ \text{where } \text{ the right } \text{ is the right } \text{ is the right } \
$$

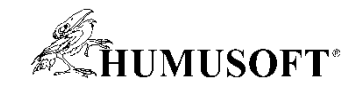

#### Neural State-Space model

- Neural State-Space může být i diskrétní
	- standardní diskrétní state-space model  $x_{k+1} = f(x_k, u_k)$ 
		- $y_k = g(x_k, u_k)$
- $x$  ... stav soustavy ... měřený výstup  $u$  ... vstup  $f, g$  ... nelineární funkce
- diskrétní neural state-space model má funkce *f* a *g* reprezentovány neuronovými sítěmi

$$
x_{k+1} = f(x_k, u_k)
$$
  

$$
y_k = g(x_k, u_k)
$$

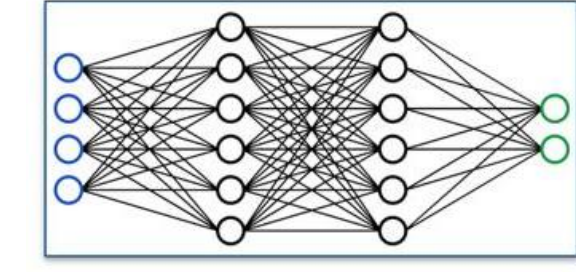

State Network  $(f)$ 

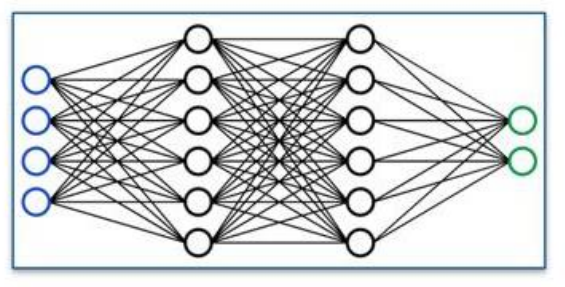

Output Network  $(g)$ 

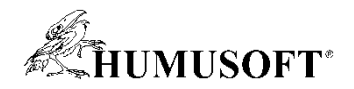

#### Neural State-Space model

- Typická síť pro spojitý NSS
	- pro jeden stav, jeden vstup, výstup = stav

```
nss = idNeuralStateSpace(1,NumInputs=1)
```
 $nSS =$ 

```
Continuous-time Neural ODE in 1 variables
dx/dt = f(x(t), u(t))y(t) = x(t) + e(t)
```
f(.) network:

Deep network with 2 fully connected, hidden layers Activation function: Tanh

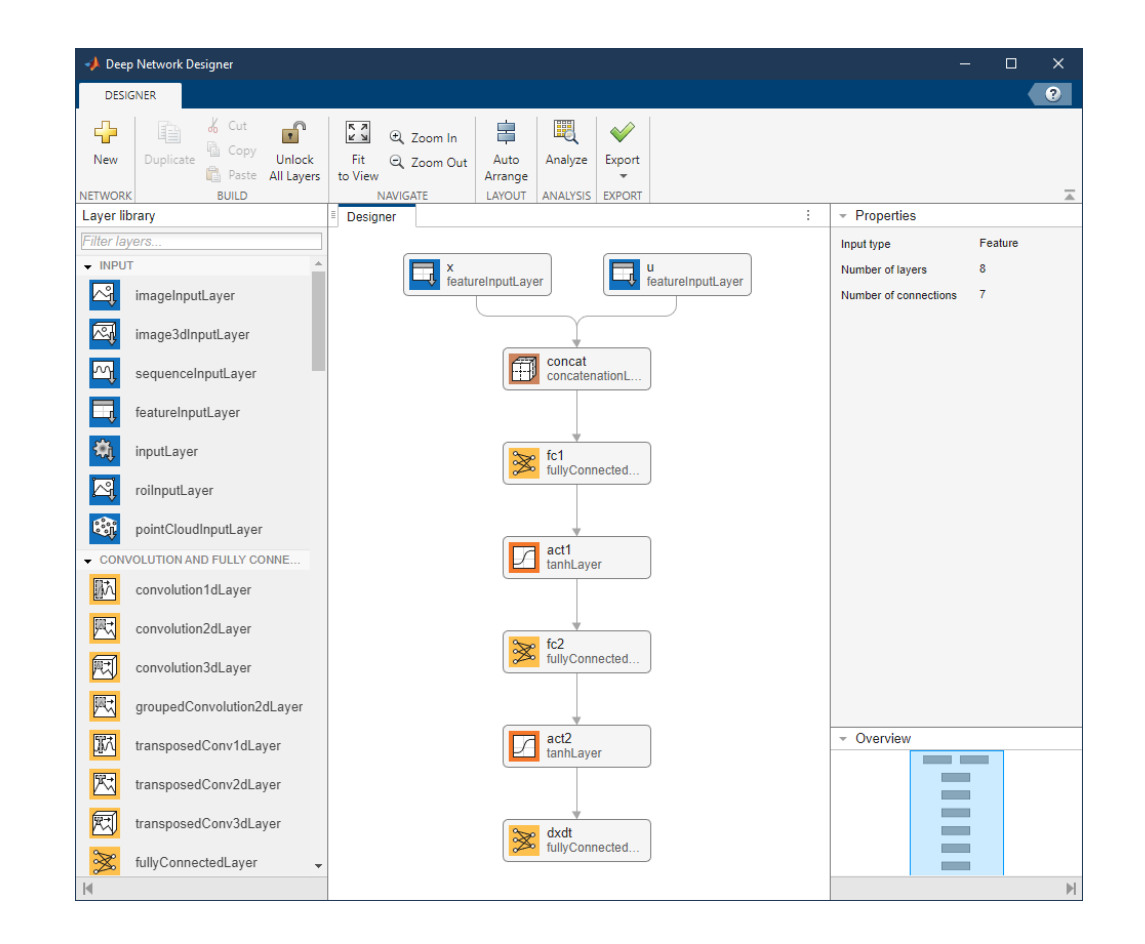

• Automatizované vytvoření sítí s uživatelskými parametry: createMLPNetwork()

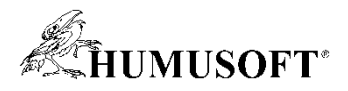

#### Identifikace Neural State-Space modelu a propojení s MPC

- Postup identifikace NSS modelu
	- získat data z reálné soustavy vstup-výstup: iddata()
	- vytvořit neural state-space objektu: idNeuralStateSpace()
	- vytvořit neuronové sítě pro aproximaci funkcí  $f$  a  $g$ : createMLPNetwork()
	- nastavit předvolby pro učení sítí: nssTrainingOptions()
	- identifikovat model (= učení sítí): nlssest()
- Propojení s nelineárním MPC:
	- generovat z NSS funkce pro odhad stavu a výpočet Jacobiánu: generateMATLABFunction()
	- použít funkce v návrhu MPC

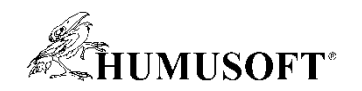

#### Návrh nelineárního MPC

- Vytvoření objektu nelineárního MPC
	- obecný nelineární MPC: nlmpc()
	- vícestupňový nelineární MPC: nlmpcMultistage()
- Specifikace predikčního modelu
	- zadání funkcí  $f$  a  $g$  pro výpočet stavu a výstupu
	- pro lepší výkon specifikovat funkce pro výpočet jejich Jakobiánu
- Zadání optimalizačního kritéria, omezení, řešiče a dalších parametrů
- Volání MPC
	- volání objektu MPC z prostředí MATLAB: nlmpcmove()
	- simulace v prostředí Simulink: bloky pro volání MPC různých typů
- Generování kódu z MPC algoritmu a nasazení na cílovou platformu

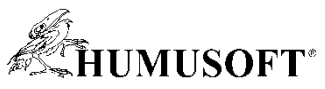

## Ukázka: Řídicí systém vytápění domácnosti s využitím MPC

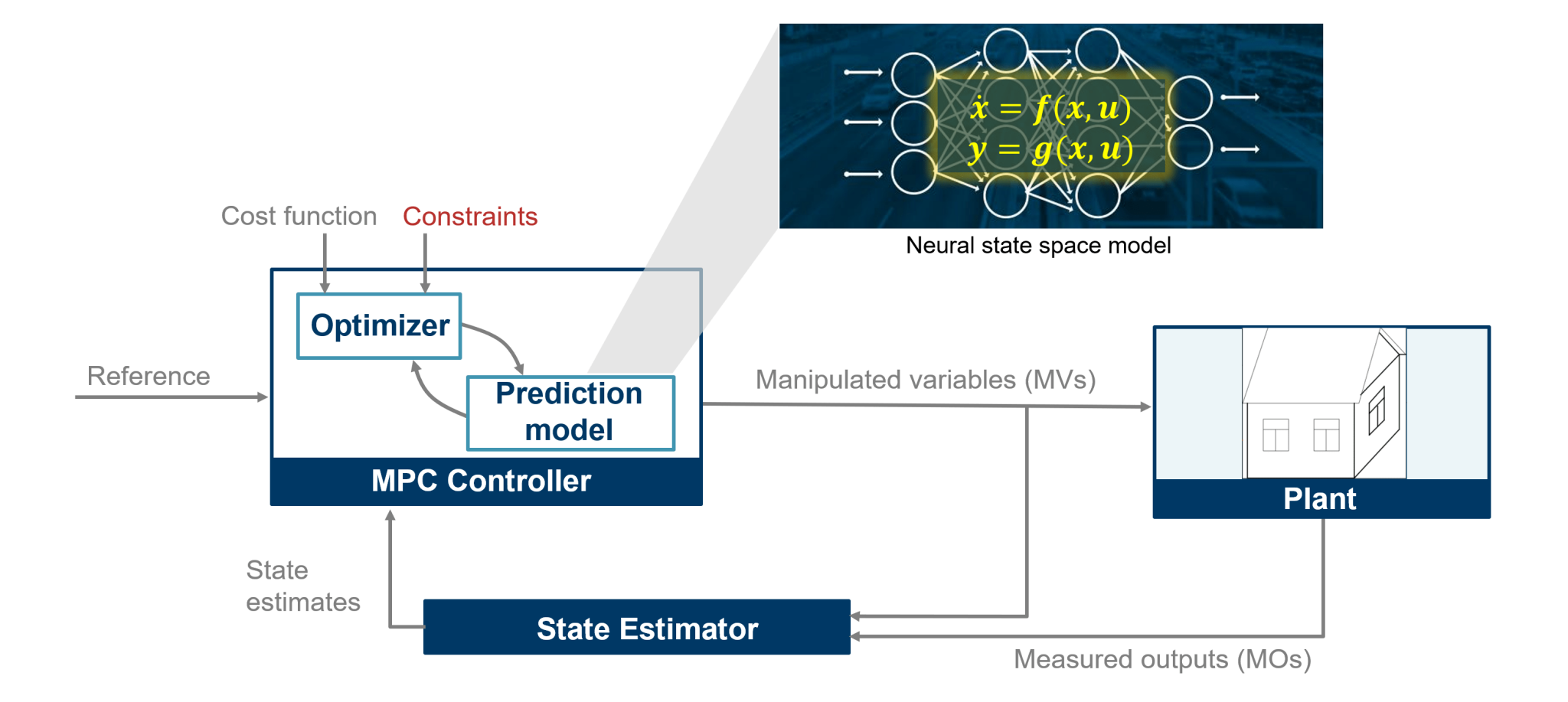

24 <https://www.mathworks.com/help/mpc/ug/use-multistage-mpc-with-neural-state-space-prediction-model-for-house-heating.html>

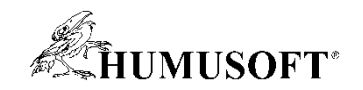

#### Reinforcement learning (RL)

• Jedna z metod strojového učení (ML)

machine learning

unsupervised learning (neoznačená data)

supervised learning (označená data)

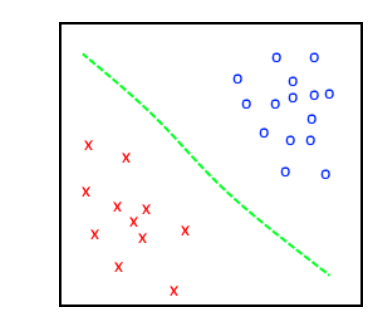

reinforcement learning (data z interakce)

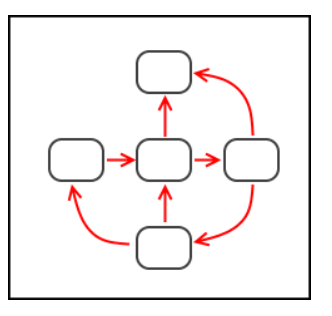

- Deep reinforcement learning
	- metoda reinforcement learning aplikovaná pro hluboké neuronové sítě

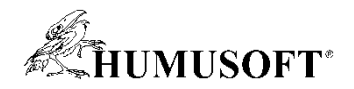

#### Reinforcement learning – hlavní části

- Agent
	- algoritmus policy (politika)
	- algoritmus učení metodou RL
- Prostředí
- Data
	- pozorování
	- akce
	- odměna

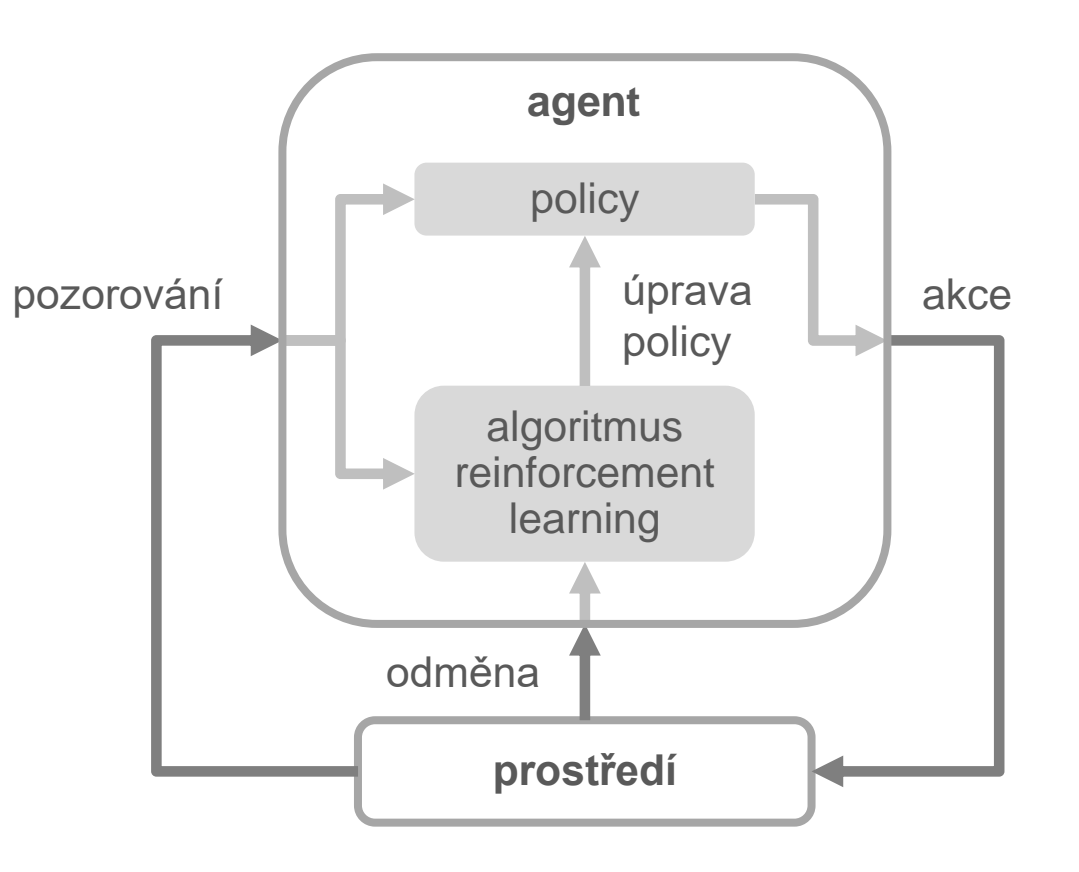

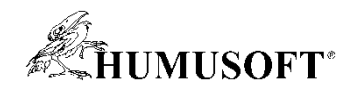

#### Reinforcement learning – jak funguje

- Princip
	- počítačový agent se učí optimálnímu chování opakovanou interakcí s dynamickým prostředím
- Cíl
	- maximalizovat odměnu v dlouhodobém časovém horizontu
- Algoritmus policy
	- hluboká neuronová síť (nejčastěji)
	- funkce: řídicí systém, rozhodovací algoritmus
- Použití
	- kde jsou tradiční metody obtížně formulovatelné
	- pro obtížně interpretovatelné signály (např. obraz)
	- autonomní systémy, robotika, ...

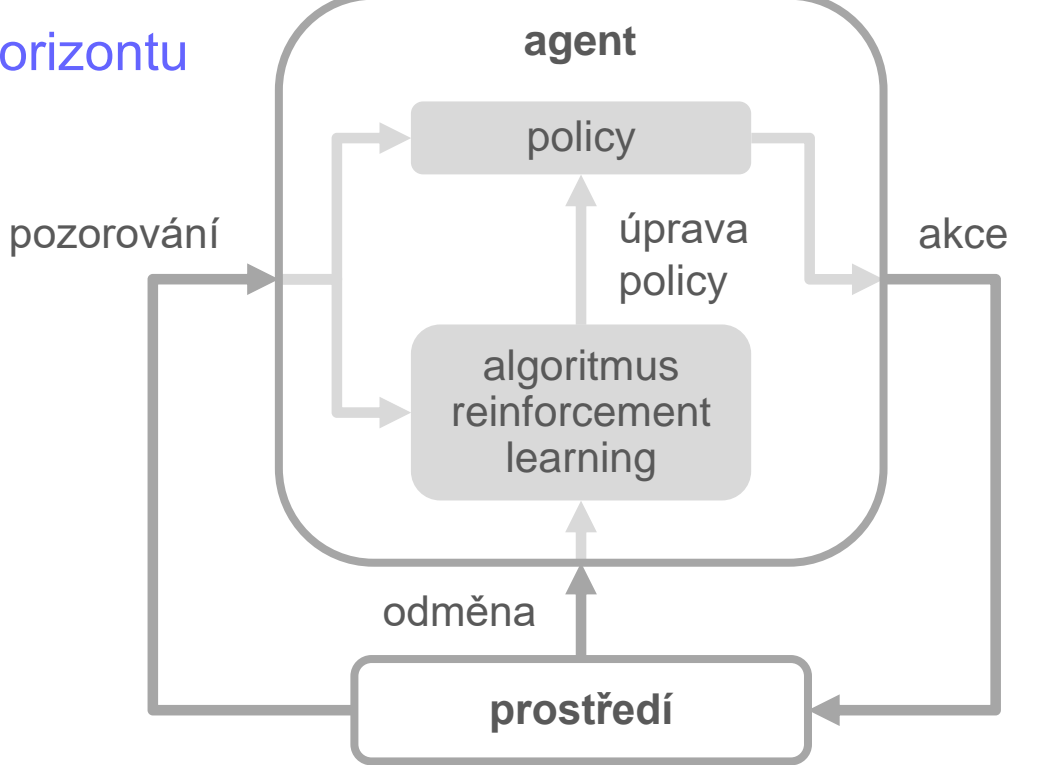

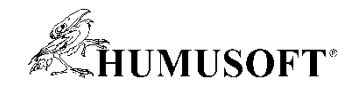

#### Porovnání RL s tradičními řídicími systémy

#### prostředí policy  $regulátor$   $\rightarrow$  soustava reference akční zásah měření poruchy chování ladicí algoritmus + kritérium pro ladění odchylka pozorování RL algoritmus akce Tradiční řídicí systém Systém reinforcement learning **prostředí** policy algoritmus reinforcement learning pozorování | | | iprava | akce odměna úprava policy odměna **agent**

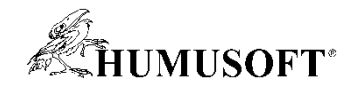

#### Tradiční řídicí systémy

• Pro jednoduché systémy funguje dobře

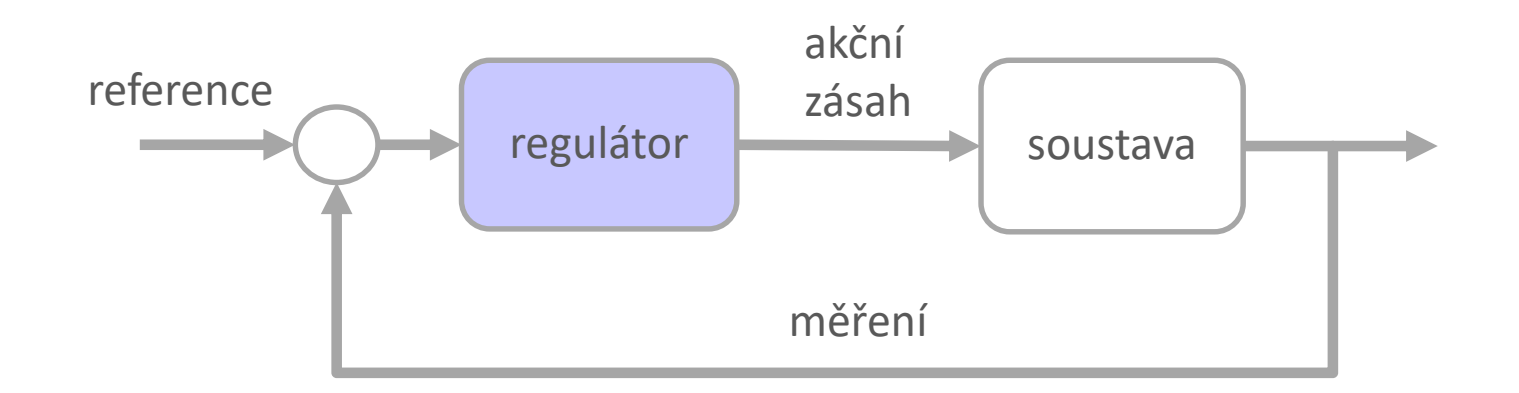

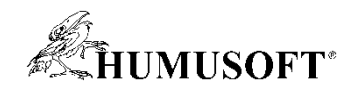

#### Tradiční řídicí systémy

- Pro komplexní systémy
	- rozdělení do menších částí řešených nezávisle
	- několik řídicích smyček, kaskádové řízení, kompenzační vazby, atd.
	- úskalí: volba vhodné architektury, provázání smyček při ladění

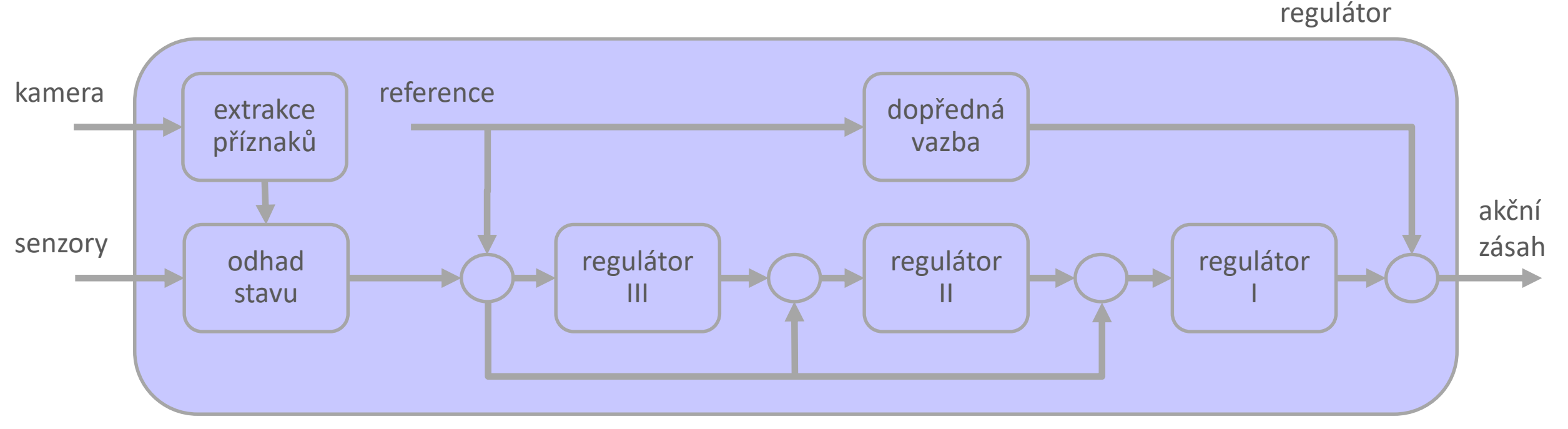

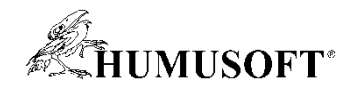

#### Alternativa: reinforcement learning

- Sloučení celého řídicího systému do jediné funkce
	- vstupem jsou všechna pozorování
	- výstupem je přímo akční zásah na nejnižší úrovni

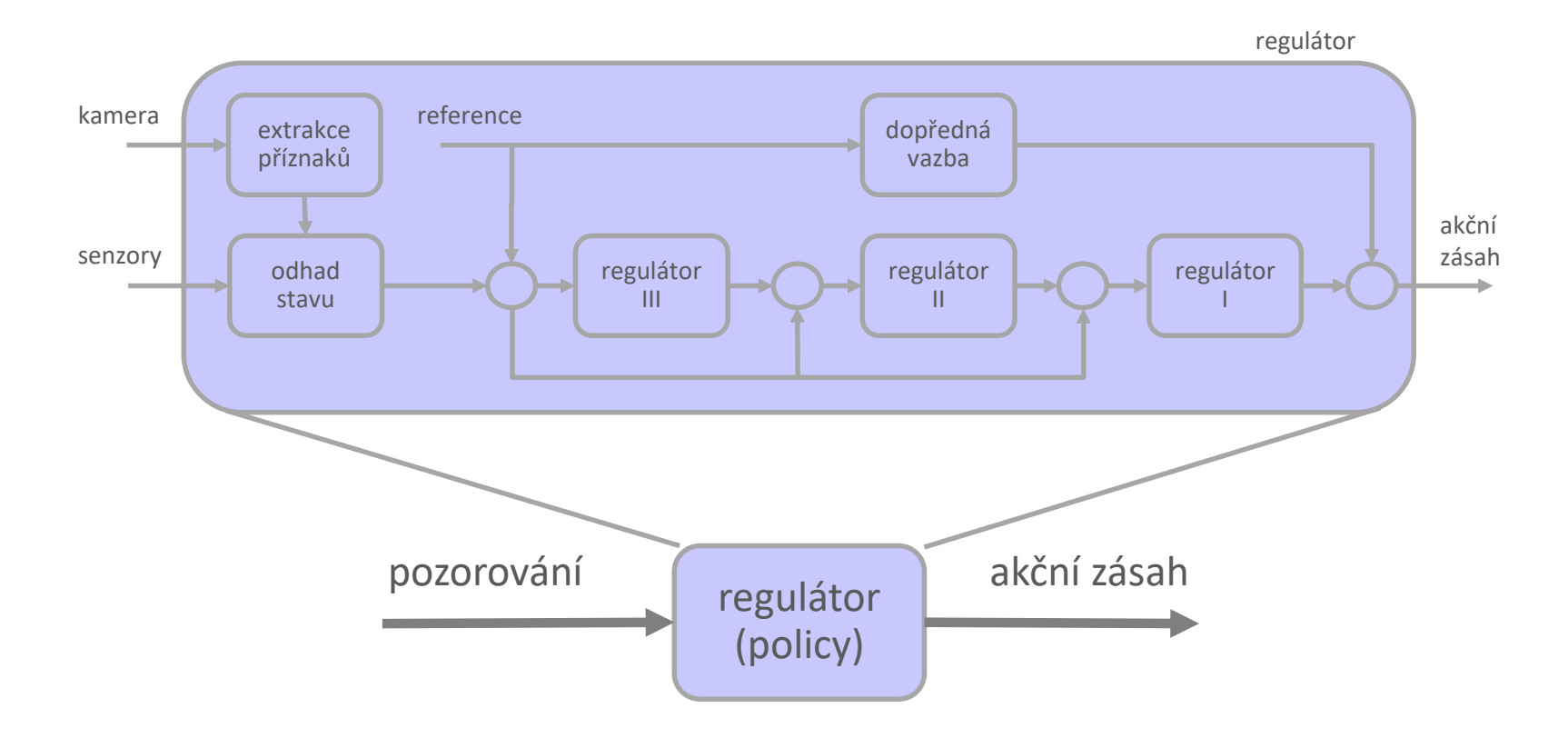

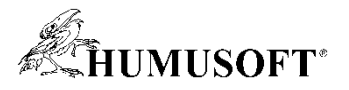

#### Reinforcement learning agent

- Algoritmus "policy"
	- mapování vstupního stavu na výstupní akci
- Vnitřní reprezentace
	- hluboká neuronová síť
- Algoritmus "reinforcement learning"
	- úprava policy
	- maximalizuje odměnu v dlouhodobém časovém horizontu
	- k dispozici mnoho různých algoritmů
- Implementace
	- objekt v prostředí MATLAB, blok v prostředí Simulink

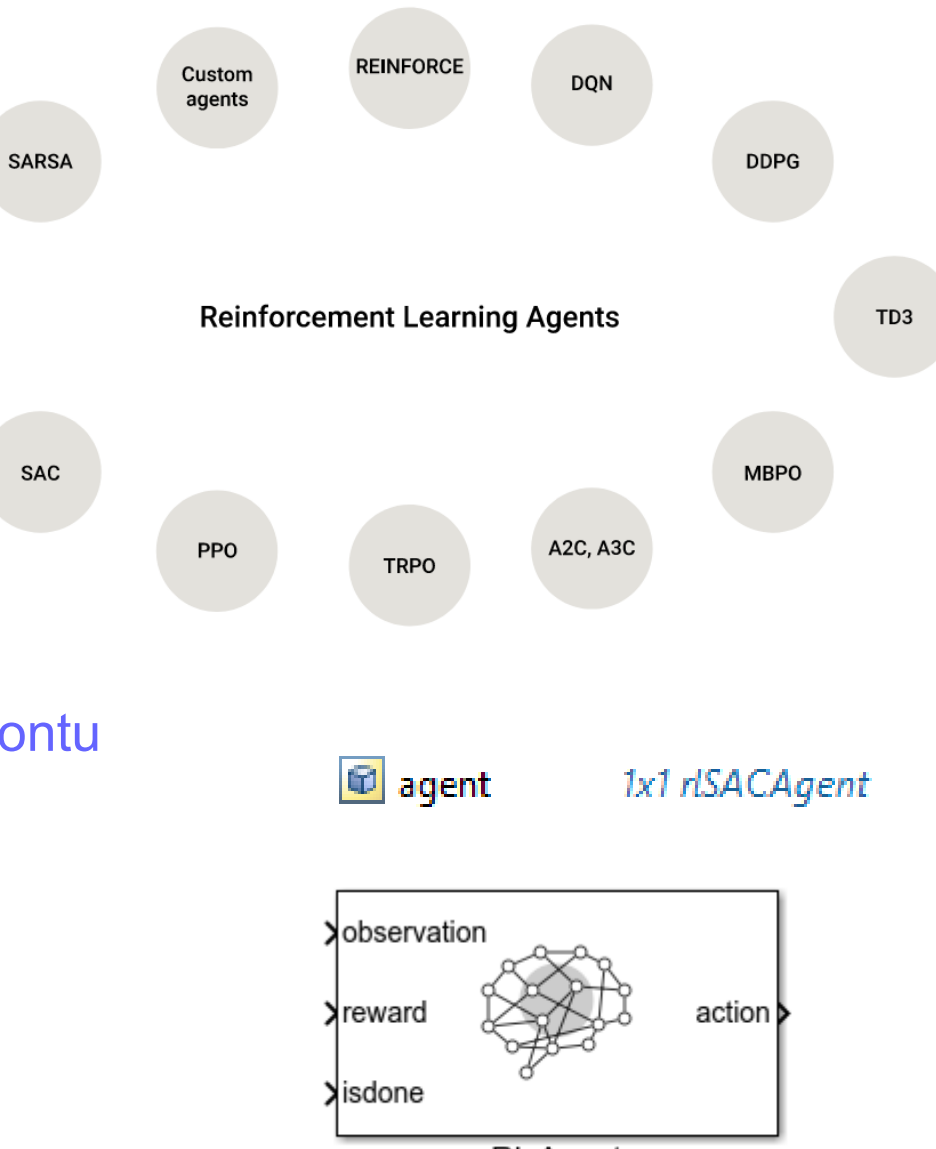

Q-Learning

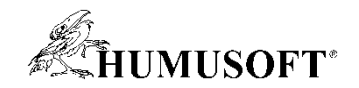

#### Prostředí

- Systém (soustava) a jeho okolí využitý k učení
- Učení
	- dynamický proces
	- agent interaguje s prostředím
- Výpočet odměny
	- ohodnocení přínosu akce
- Učení s reálným systémem
	- nákladné, pomalé, rizikové
- $\bullet \Rightarrow$  využití simulovaného prostředí

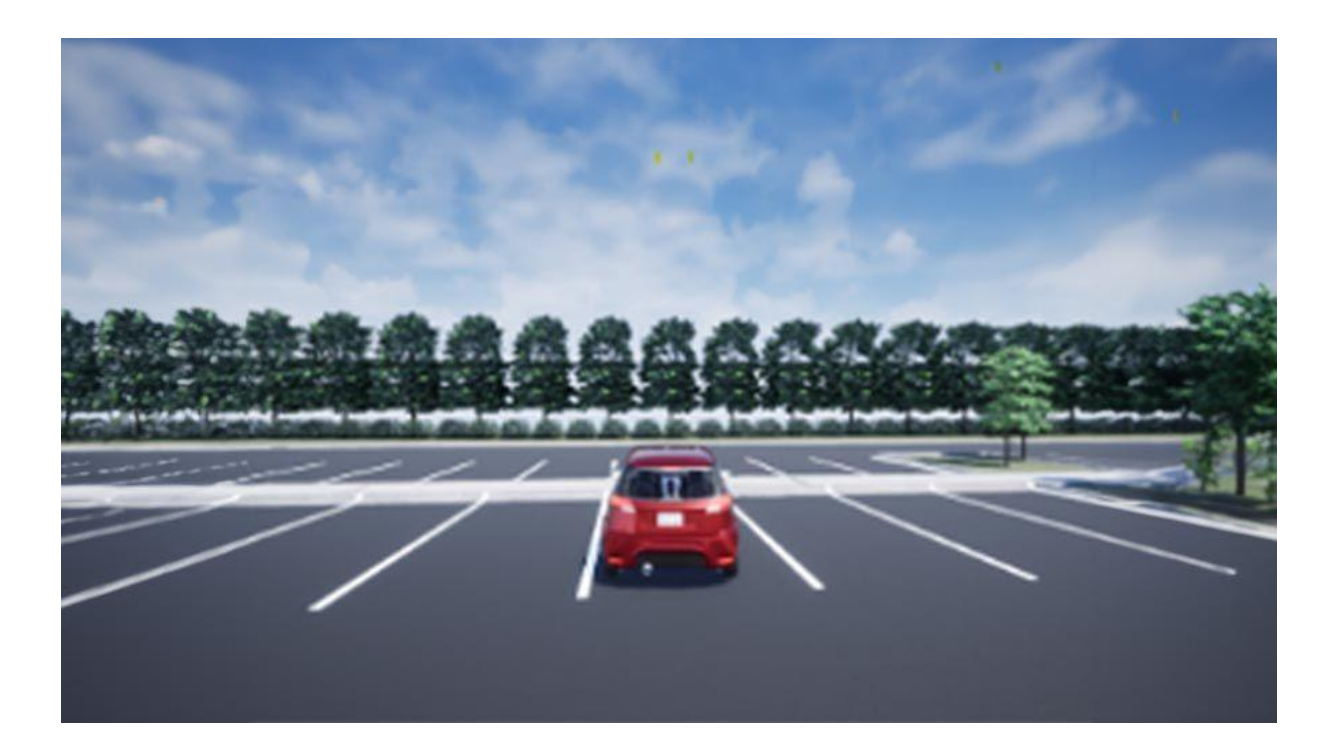

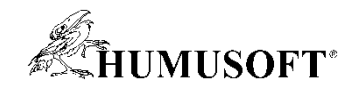

#### Model prostředí

- Simulační model *prostředí* vytvořený v nástroji Simulink / Simscape
	- dynamický model systému a jeho okolí
	- lze využít nástroje pro fyzikální modelování
	- pozorování, akce a výpočet odměny součást modelu

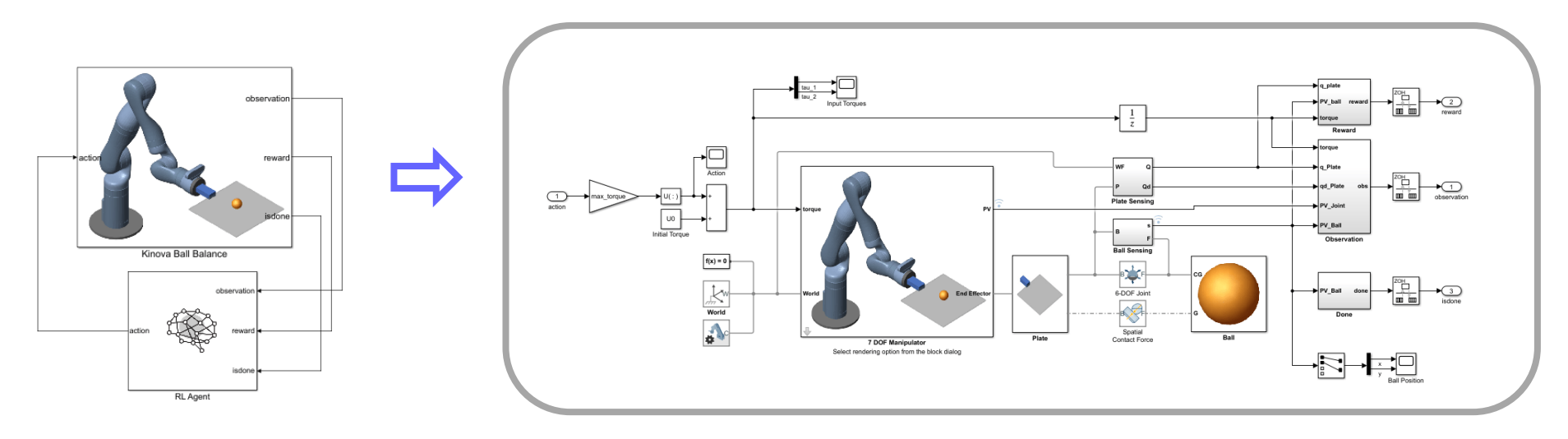

- Model *prostředí* vytvořený prostředky jazyka MATLAB
	- funkce a třídy v jazyce MATLAB

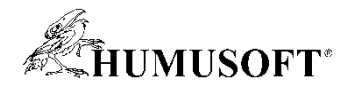

#### Nástroje pro (deep) reinforcement learning

- Reinforcement Learning Designer app
	- interaktivní návrh a učení agenta
	- průvodce výběrem typu agenta
	- výběr RL algoritmu
- Připravené funkce a objekty
	- návrh a učení pomocí příkazů
- Bloky v prostředí Simulink
	- RL Agent simulace a učení agenta
	- Policy simulace a nasazení naučené funkce policy

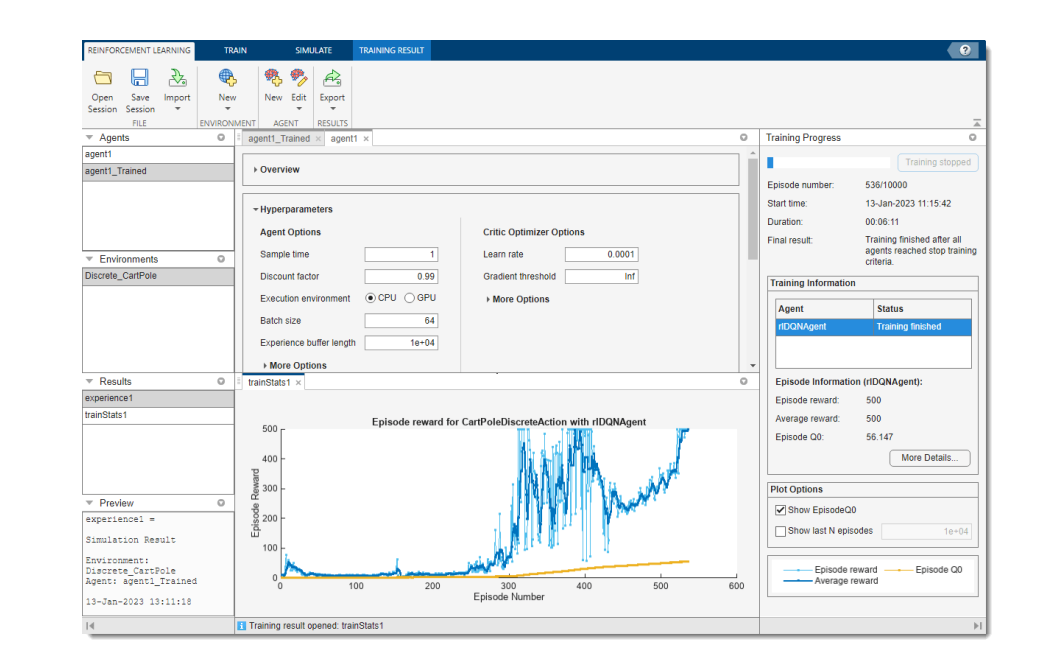

Quadruped Walking Robot Example

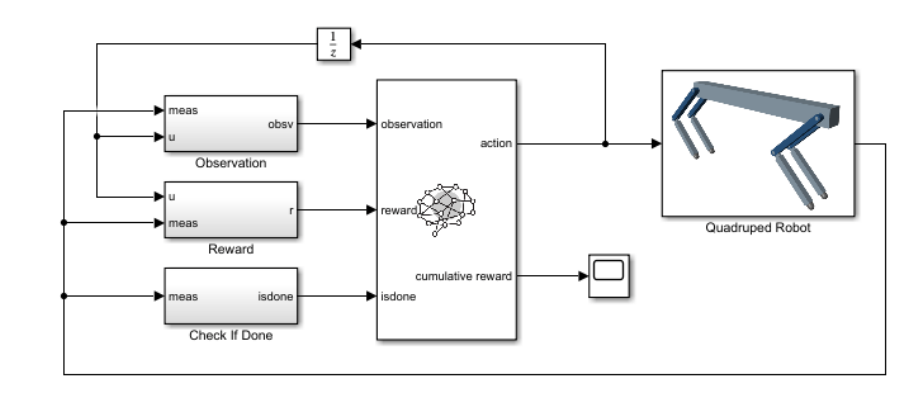

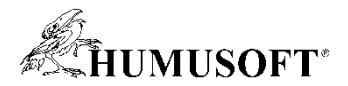

#### Ukázka: Řízení hladiny v nádrži metodou RL

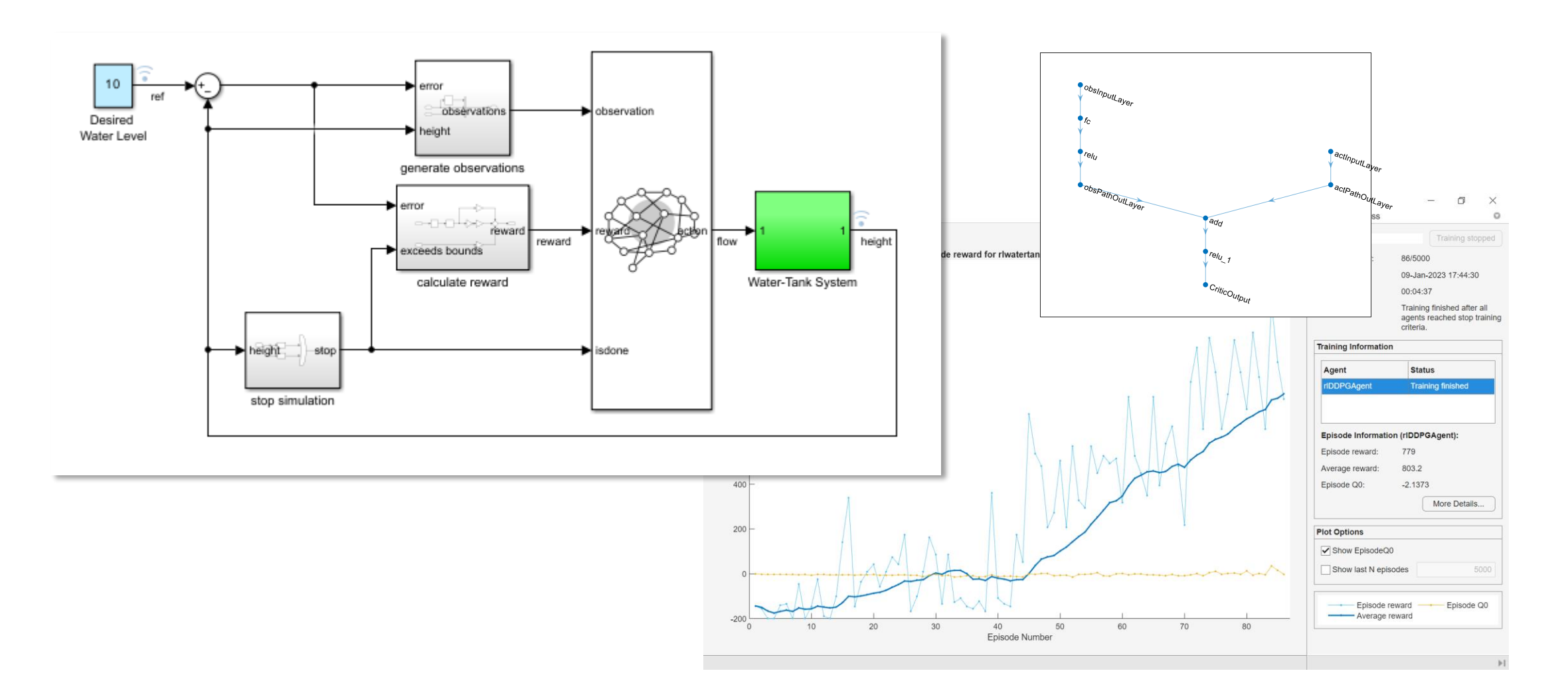

#### **36** <https://www.mathworks.com/help/reinforcement-learning/ug/create-simulink-environment-and-train-agent.html>

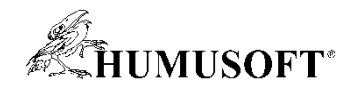

#### Modifikace použití RL pro složité systémy

- Využití RL agenta pro kompletní ("end-to-end") řízení může mít některá úskalí
	- RL agent je "black-box"
	- obtížné dosáhnout správného naučení
		- s ohledem na všechny aspekty řízení
		- vnímání + plánování + vlastní řízení
	- nelze formálně zaručit správné chování

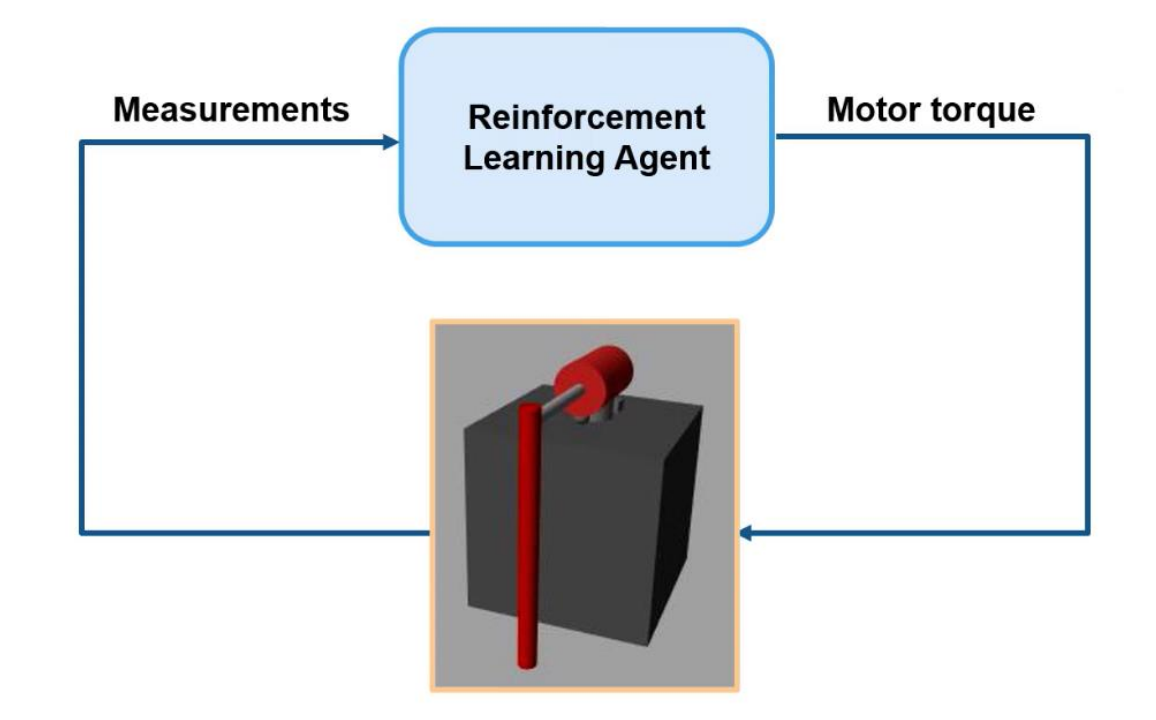

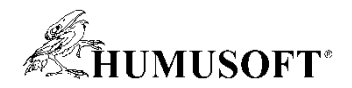

#### Modifikace použití RL pro složité systémy

• Řešení – kombinace RL a tradičních metod:

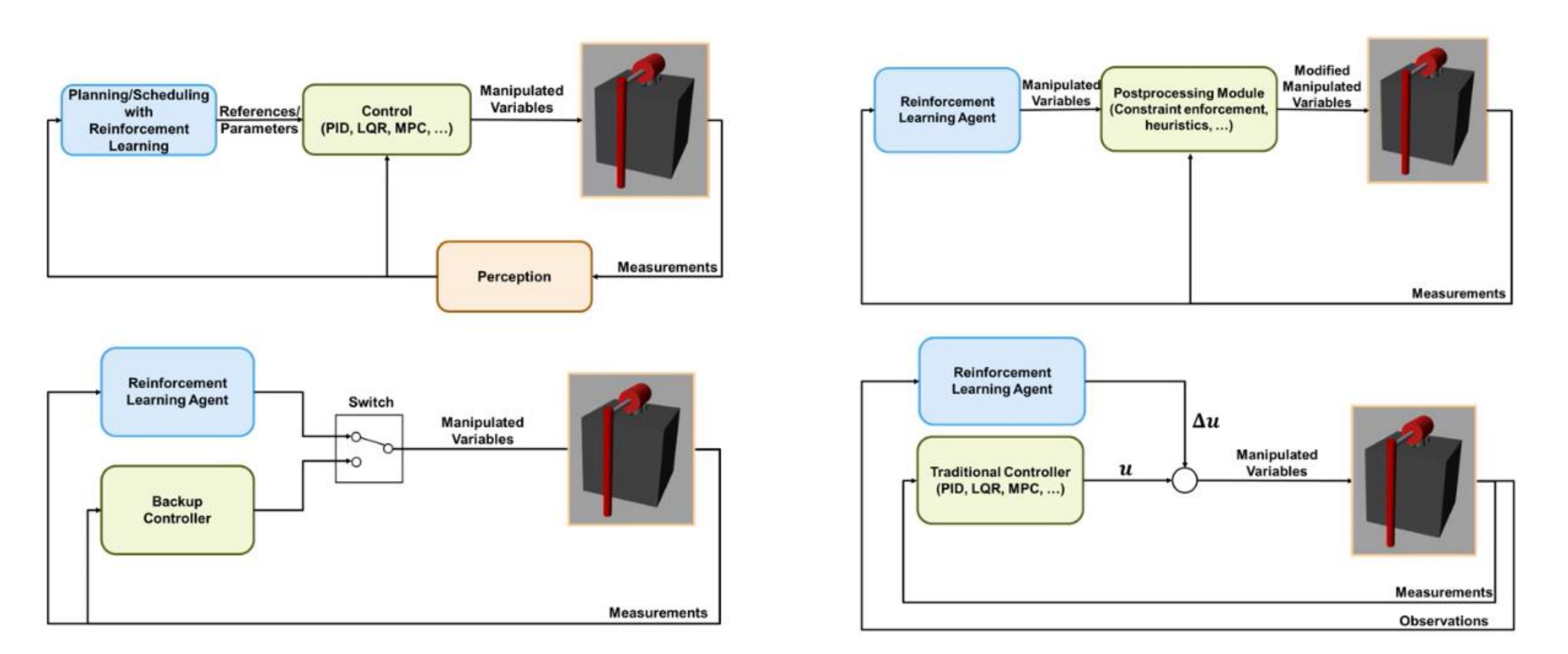

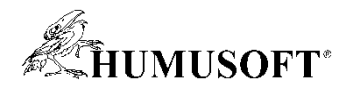

## Ukázka: Řízení inverzního kyvadla

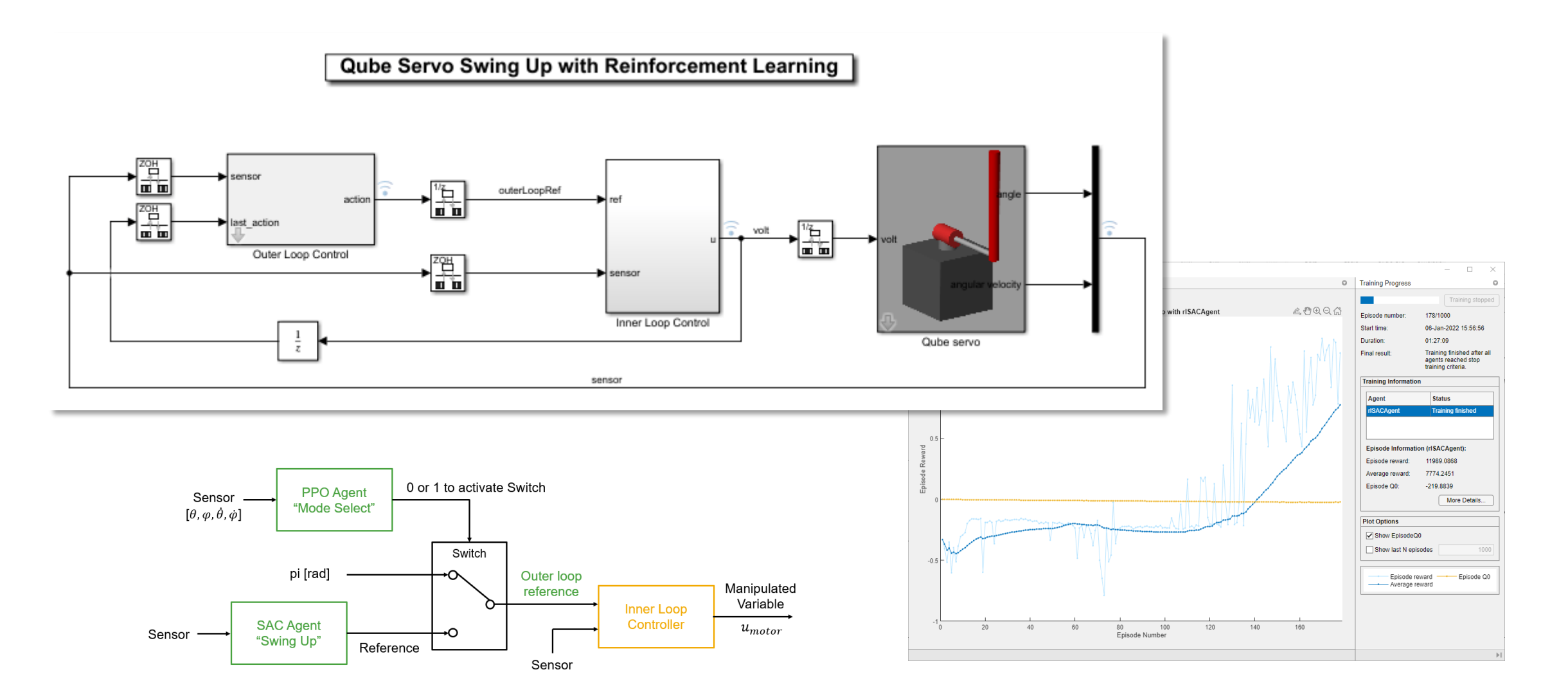

**39** <https://www.mathworks.com/help/reinforcement-learning/ug/train-agents-to-control-quanser-qube-pendulum.html>

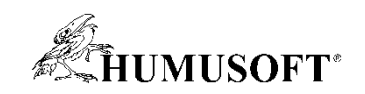

# **Otázky**